## **<i>** infobit

## iTrans DX-BOX-44

## Central control commands

Communication interfaces supported:

- RS485
- RS232
- UDP protocol, port 5062, requires device software version 2.0.0.11 or higher
- Some central control commands require version 2.0.0.45 or higher

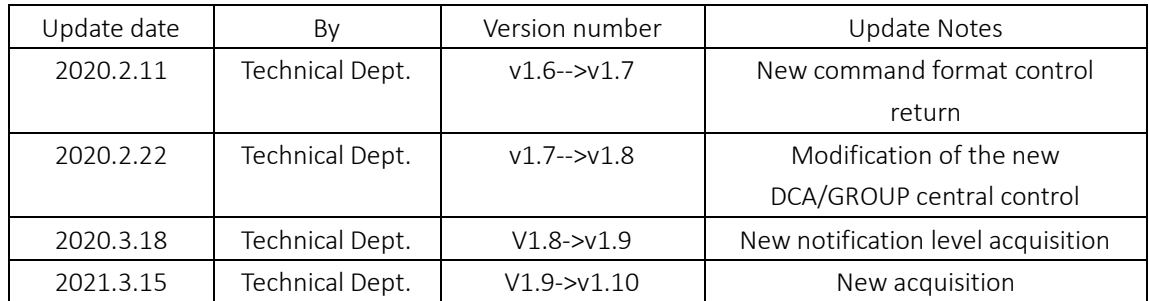

Command Format

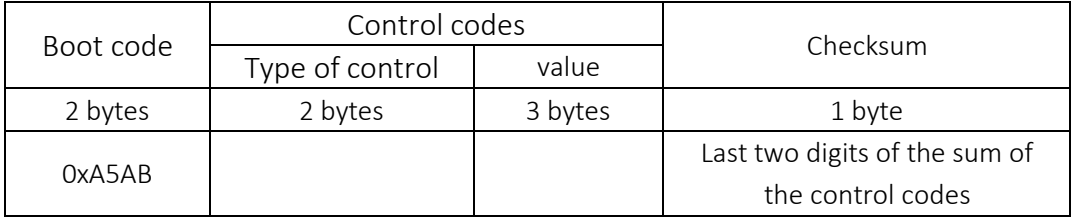

The central control command uses a fixed length of 8 bytes, the boot code: "0xA5AB", "0x" is a hexadecimal code, all the above bytes are, when writing the central control command line does not need to enter.

Control types: Scene load, Input mute, Input unmute, Input volume +, Input volume -, Output mute, Output unmute, Output volume +, Output volume -, Mixer mix, Mixer unmix, Input volume setting, Output volume setting

Check code: sum of control code bytes (sum of byte 3 to byte 7 followed by remainder of 0x100, calculated in hexadecimal, i.e. byte8 = (Byte3+ Byte4+ Byte5+ Byte6+ Byte7)%0x100

The following command format has been added (currently only used for Query output mute status Query input mute status Query fantasy power status)

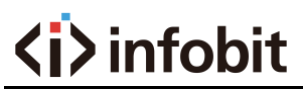

Note: The 8-byte format command displays the status of 24 channels only. 13-byte format displays the status of 64 channels, depending on the situation.

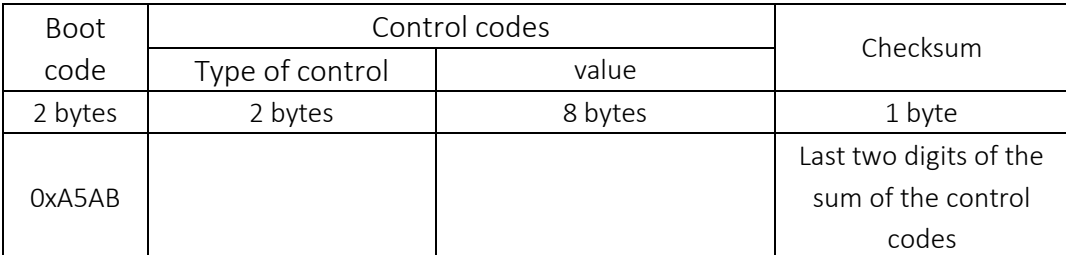

Check code: sum of control code bytes (sum of byte3 to byte12 followed by remainder of 0x100, calculated in hexadecimal, i.e. byte8 =  $(Byte3 + ... + Byte12) + Byte12)$ %0x100

Caution.

Scene serial numbers 0x01 to 0x08 (decimal 1 to 8).

(a) The start and end channels range from 0x01 to 0x10 (decimal 1 to 16) and the start channel must be less than or equal to the end channel.

(a) Numeric parameters such as gain and step size must be converted to hexadecimal.

Mixing input channels 0x01 to 0x10 are analogue inputs 1 to 16, 0x11 is the auto-mix input, 0x12 is the feedback cancellation input, 0x13 is the noise cancellation input and 0x14 is the echo cancellation input

## The control command return code is the same as the one sent. The "parameter" item of the query command is sent with a 0

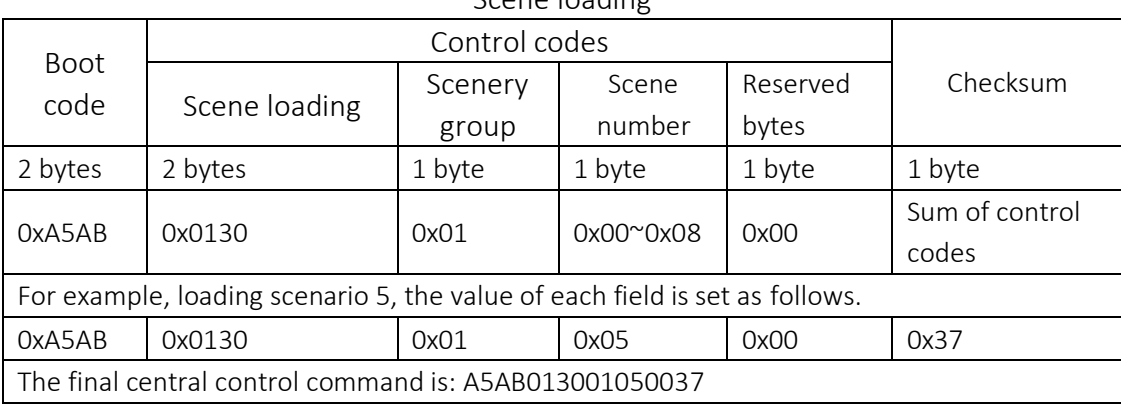

Scene loading

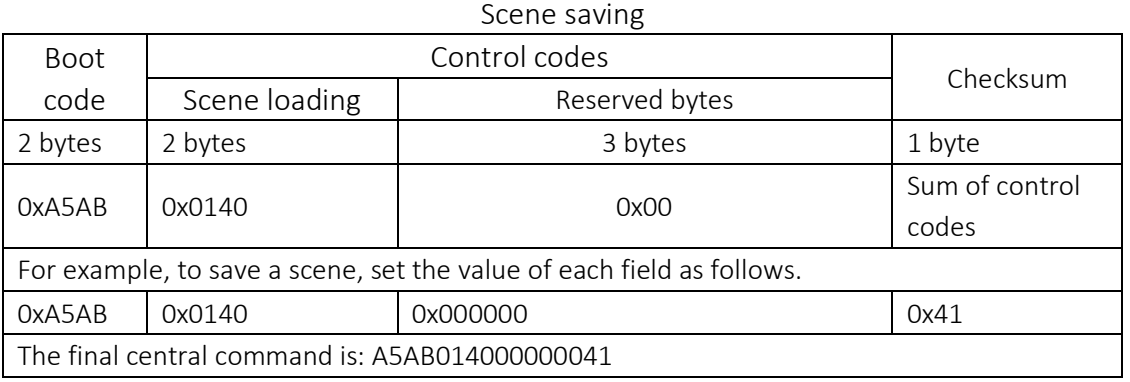

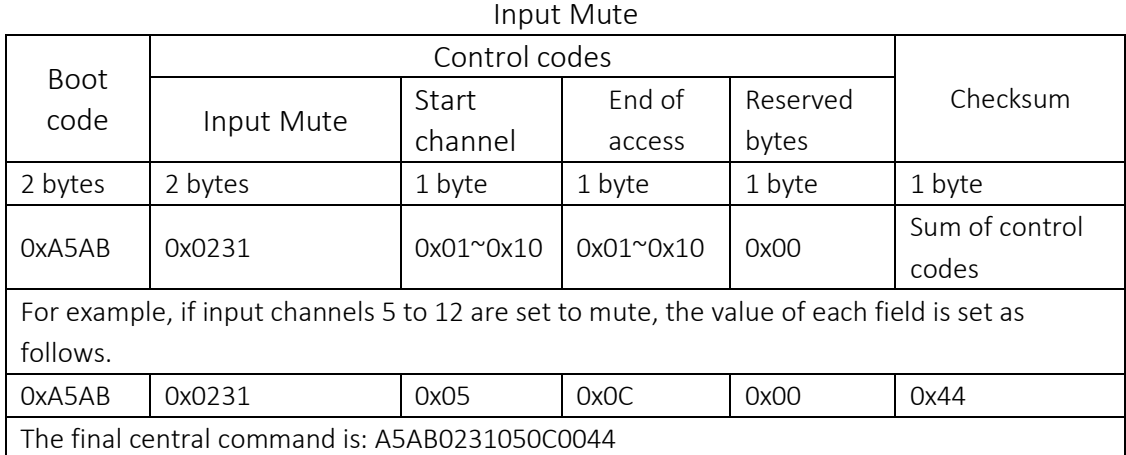

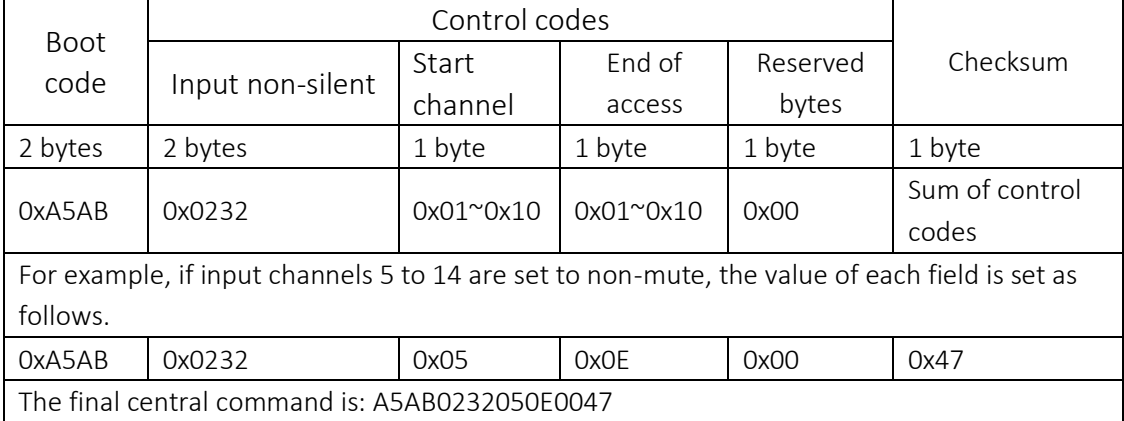

Input non-silent

#### 48V phantom power on

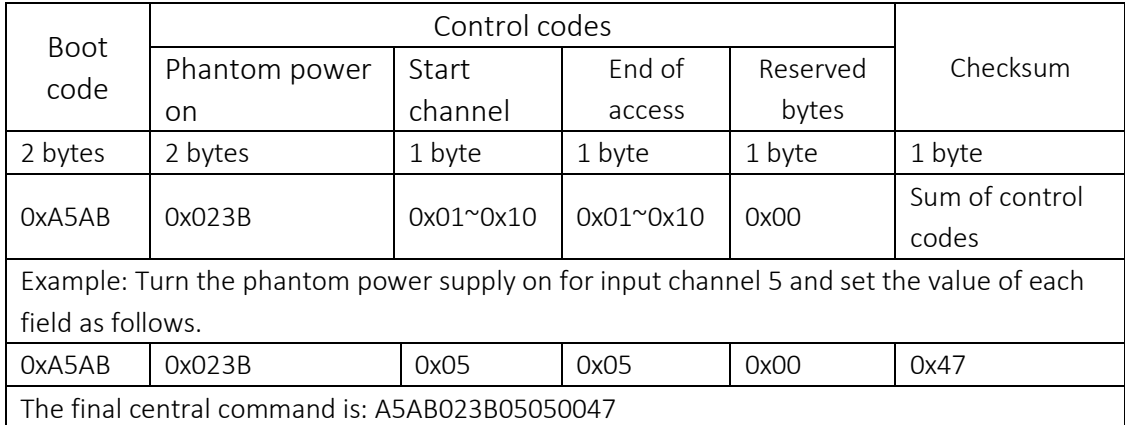

## 48V phantom power off

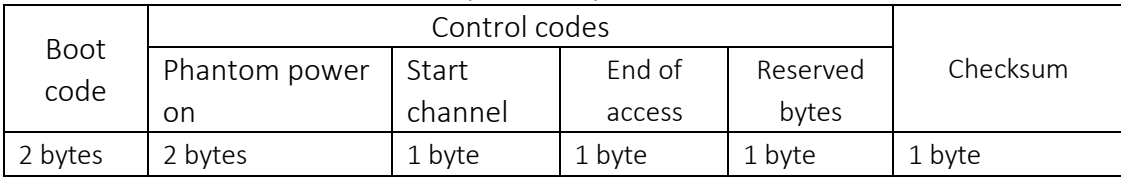

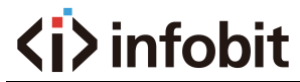

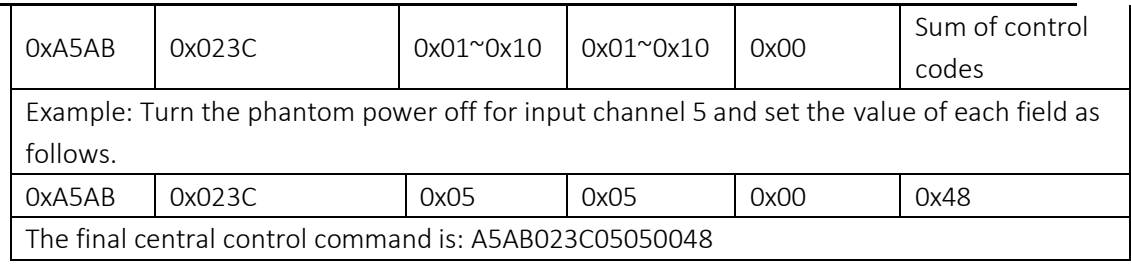

#### Input sensitivity

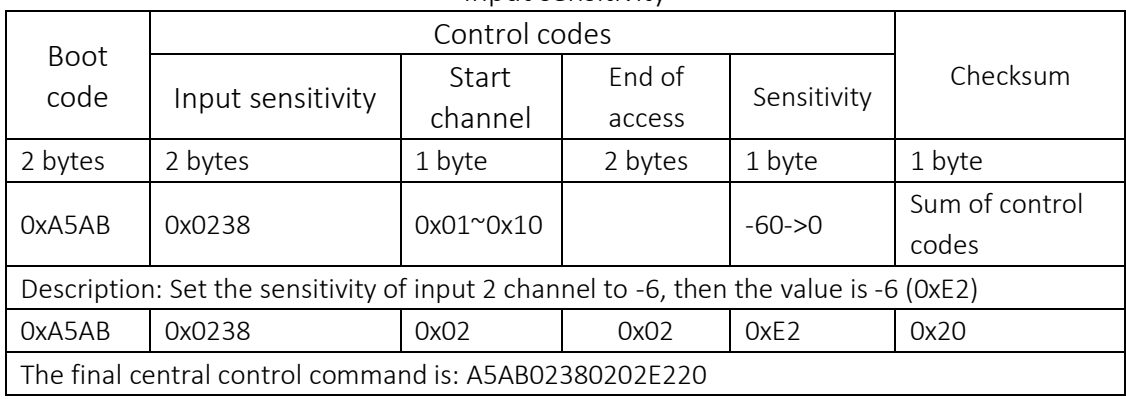

## Input volume +

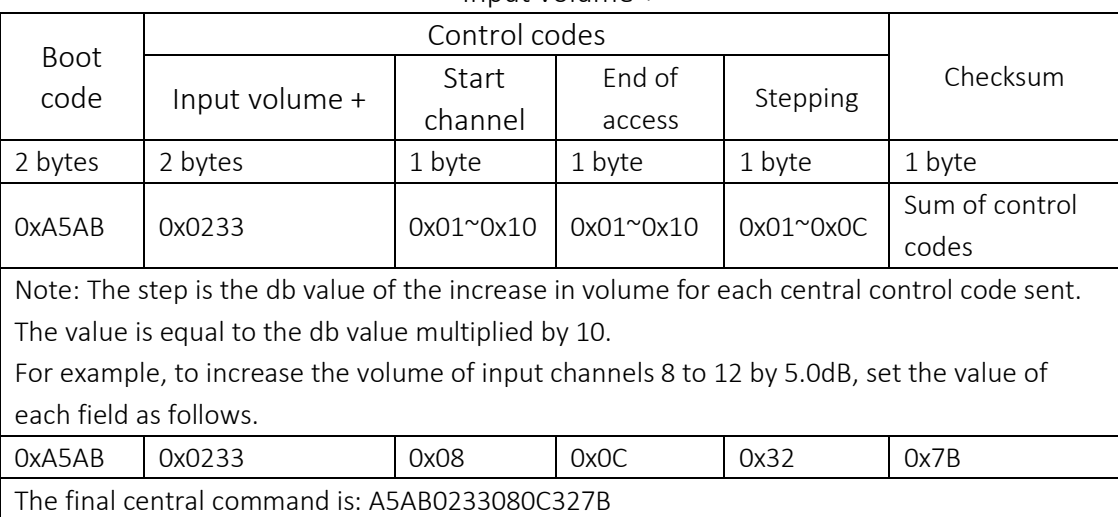

#### Input volume-

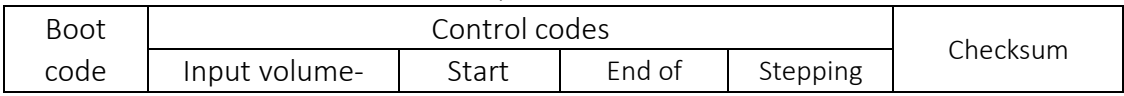

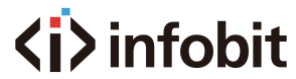

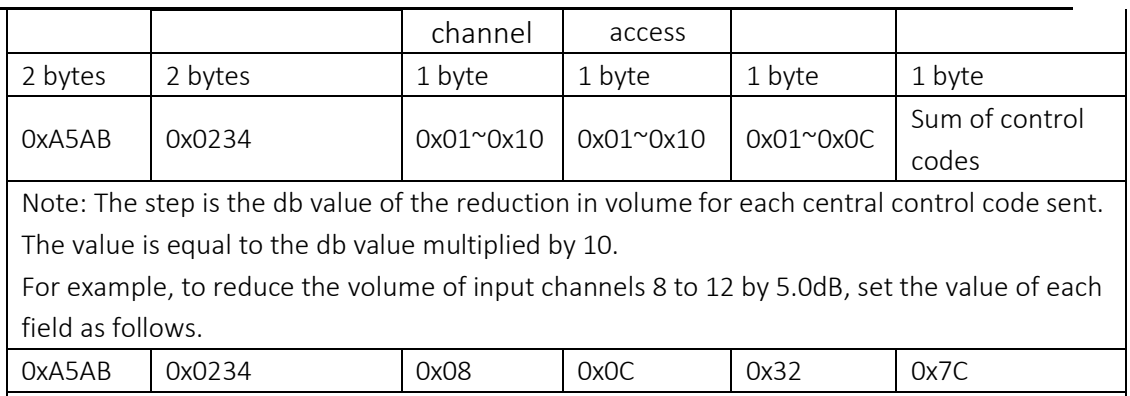

#### Output silence

The final central command is: A5AB0234080C327C

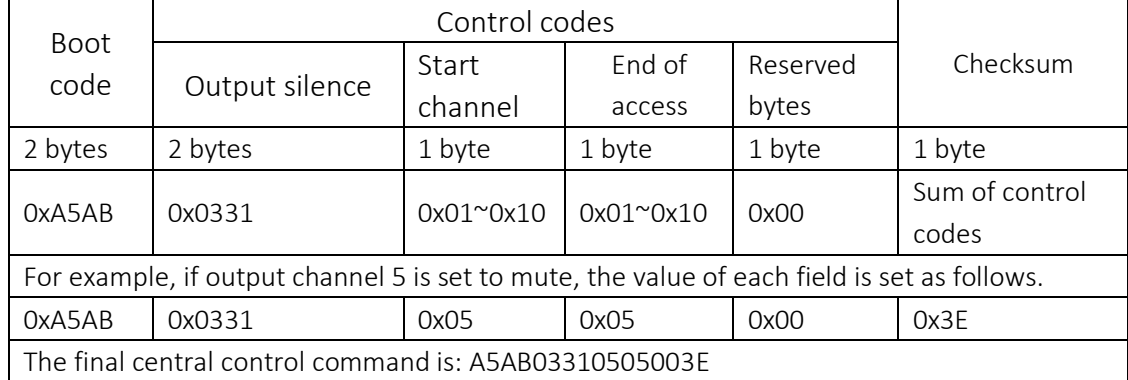

#### Output non-silent

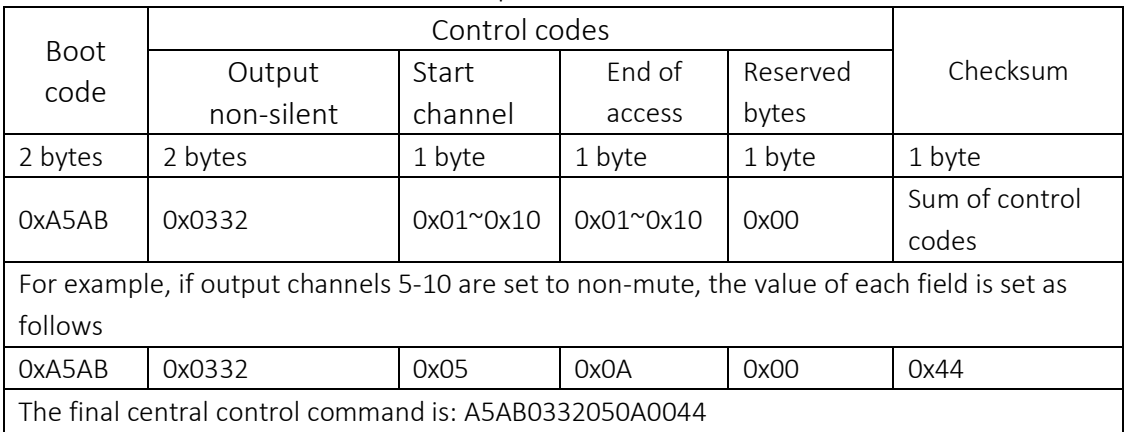

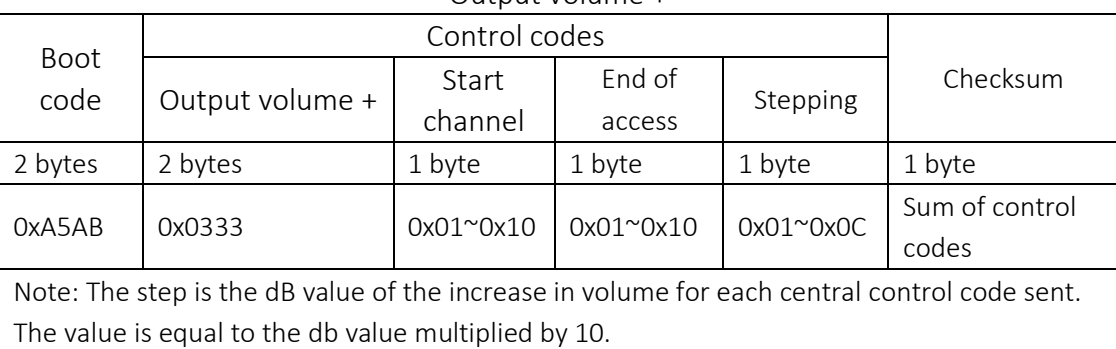

#### Output volume +

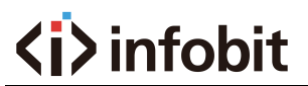

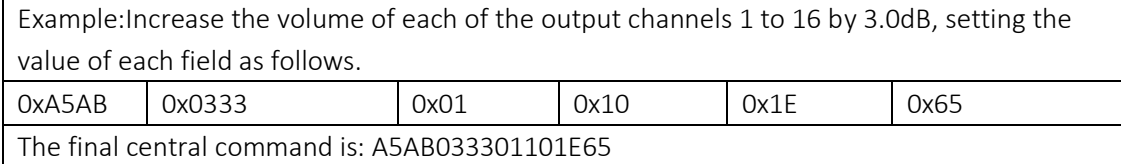

## Output volume-

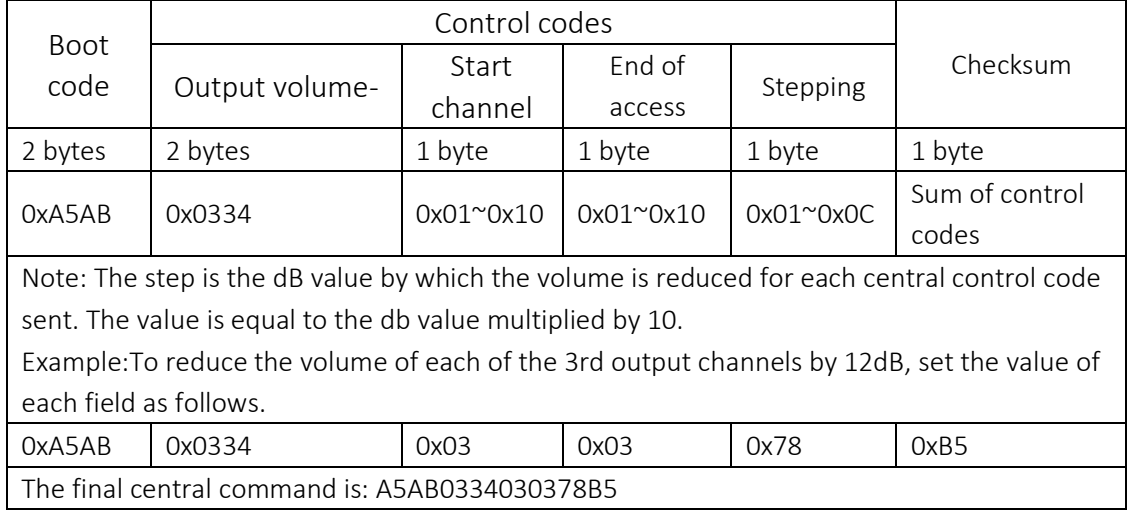

### Mixer settings for mixing

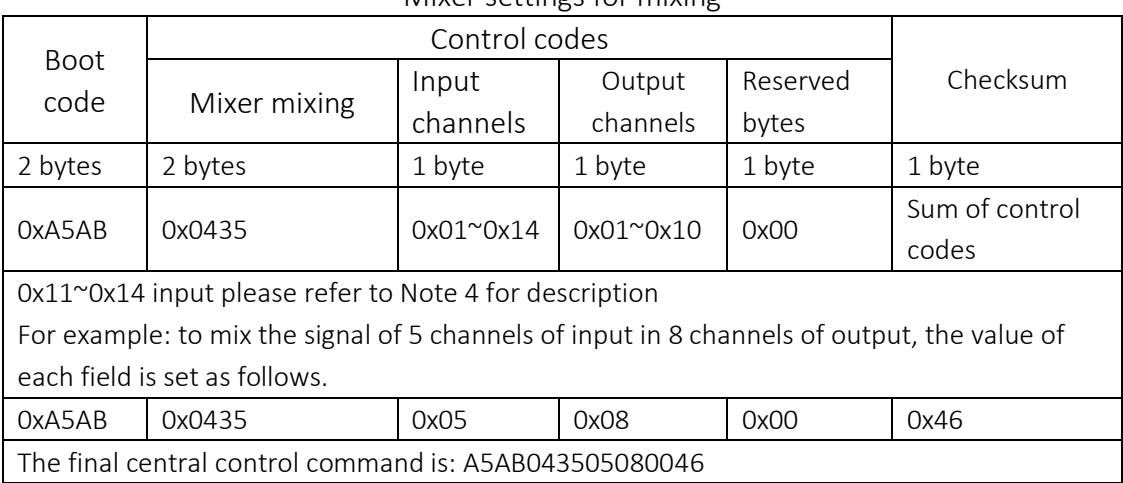

#### Mixer to cancel mixes

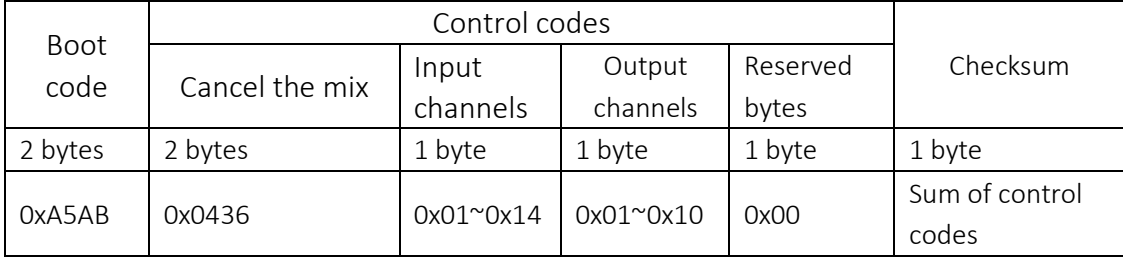

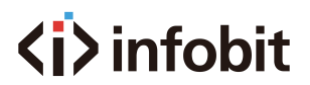

0x11~0x14 input please refer to Note 4 for description

Example:To cancel the mix signal from input 5 to output 8, set the value of each field as follows.

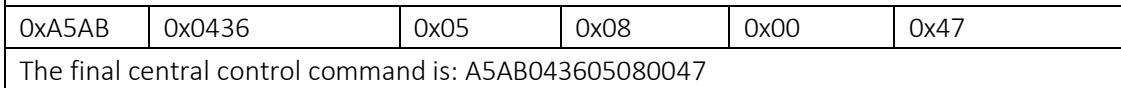

#### Feedback input settings

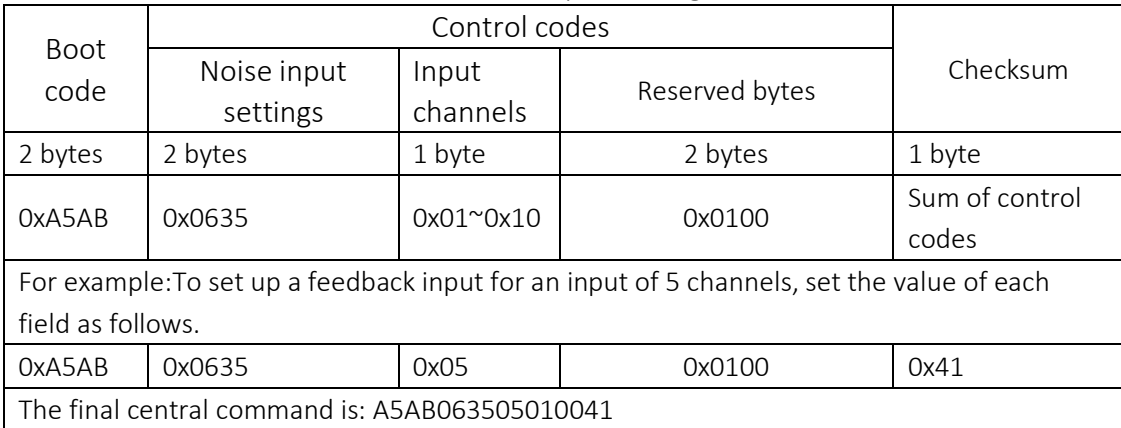

### Feedback input cancellation

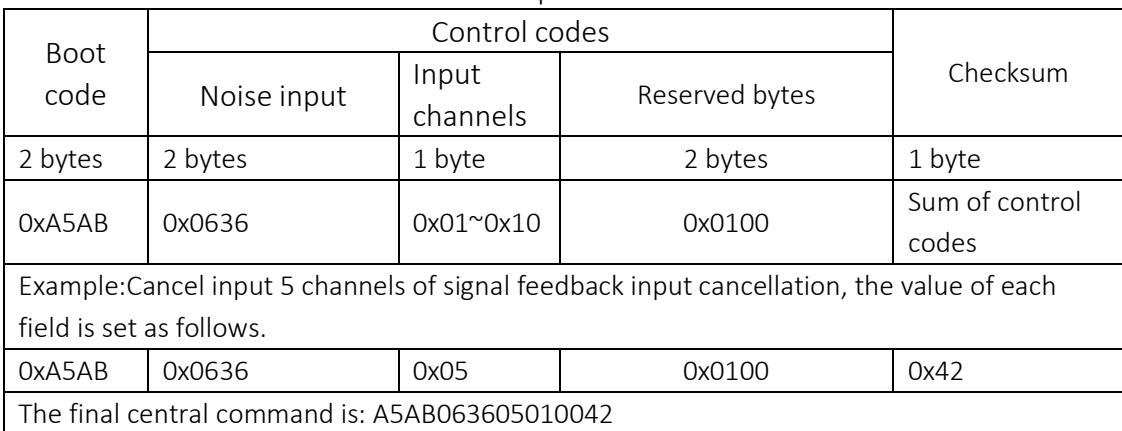

## Noise input settings

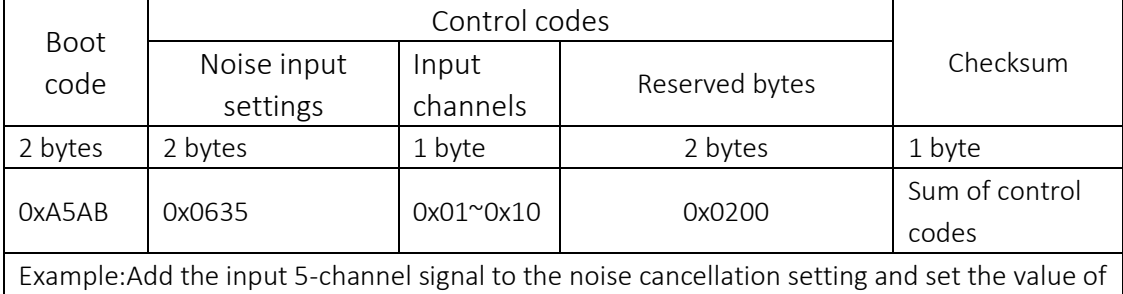

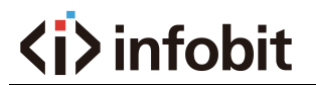

each field as follows.

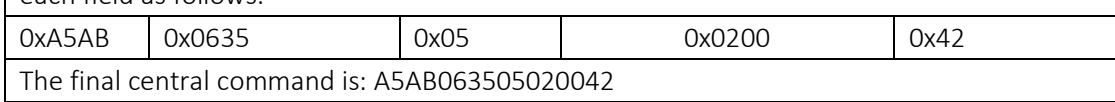

Noise input cancellation

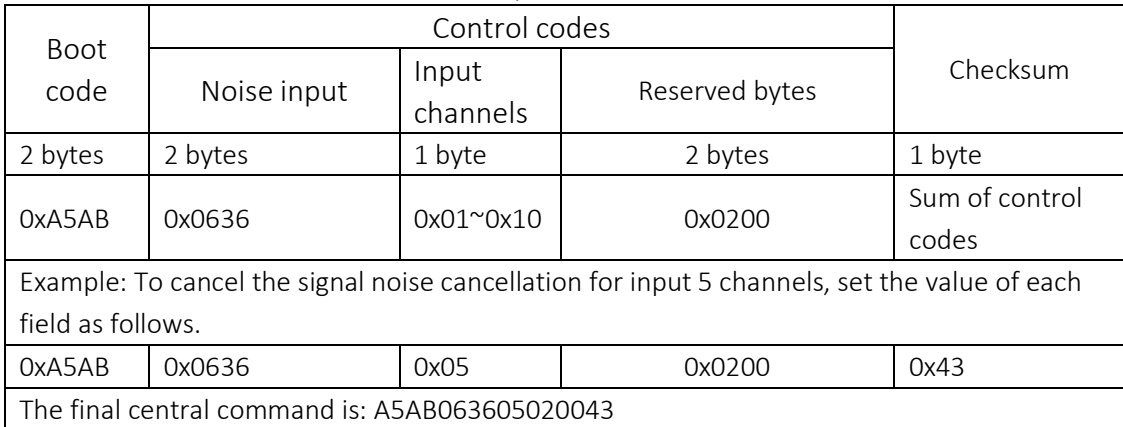

#### Echo cancellation local input settings

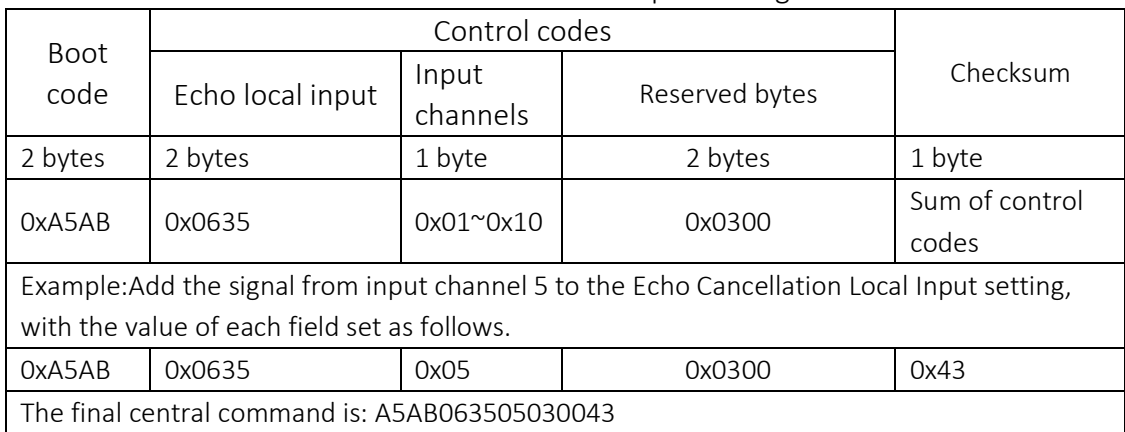

## Echo cancellation local input cancellation

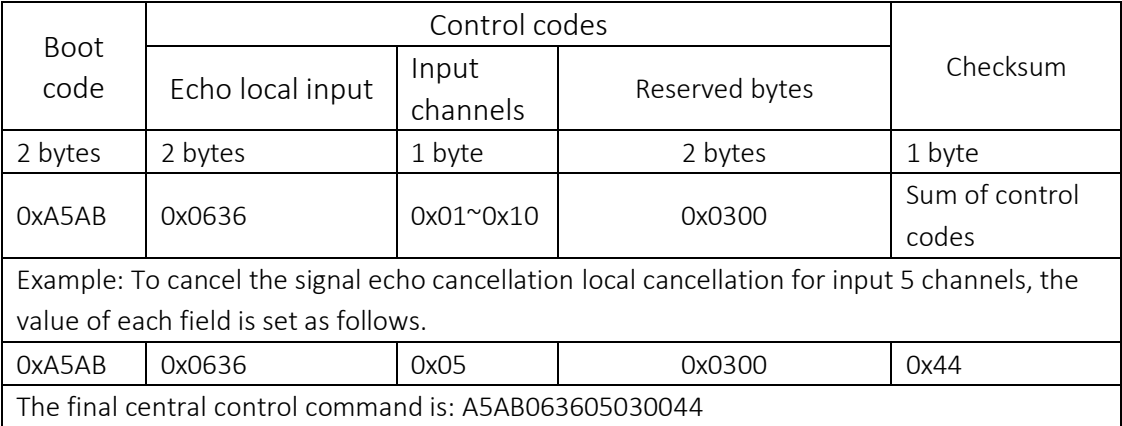

Echo cancellation remote input settings

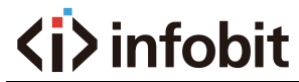

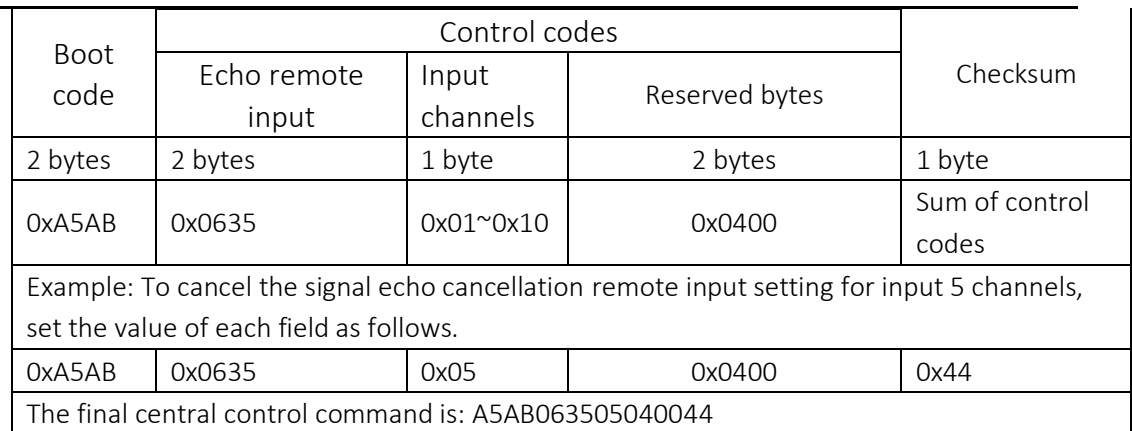

#### Echo cancellation remote input cancellation

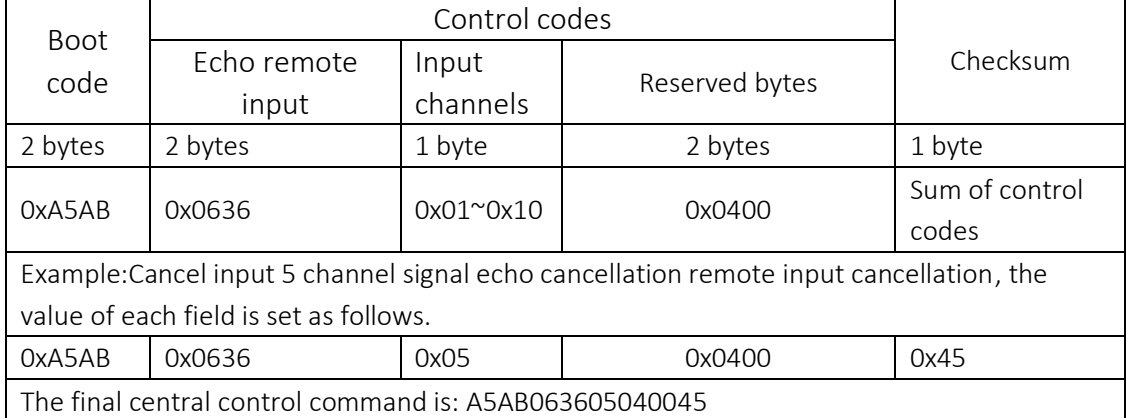

## Input volume setting

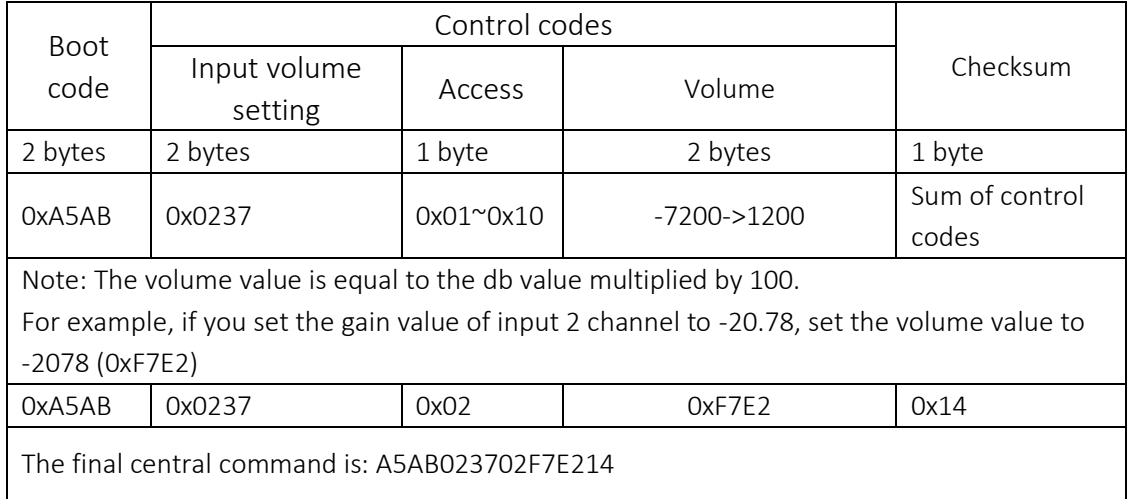

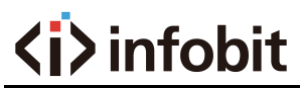

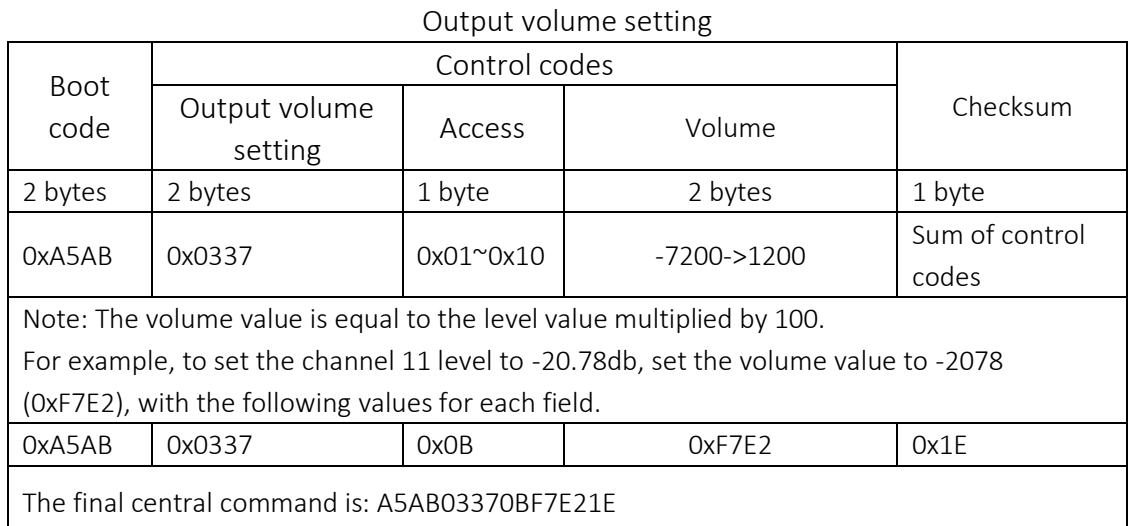

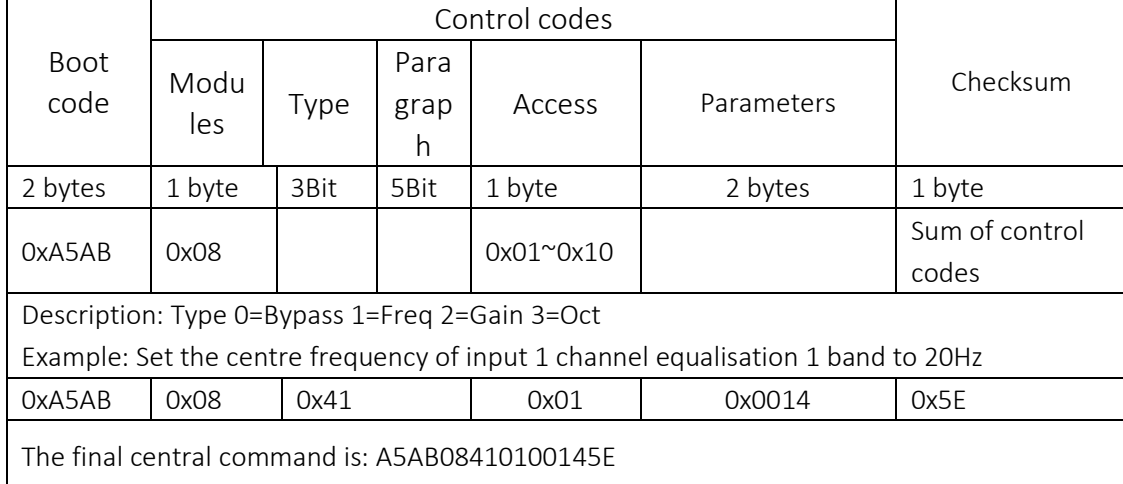

## Input equalisation settings

#### Input volume constraint

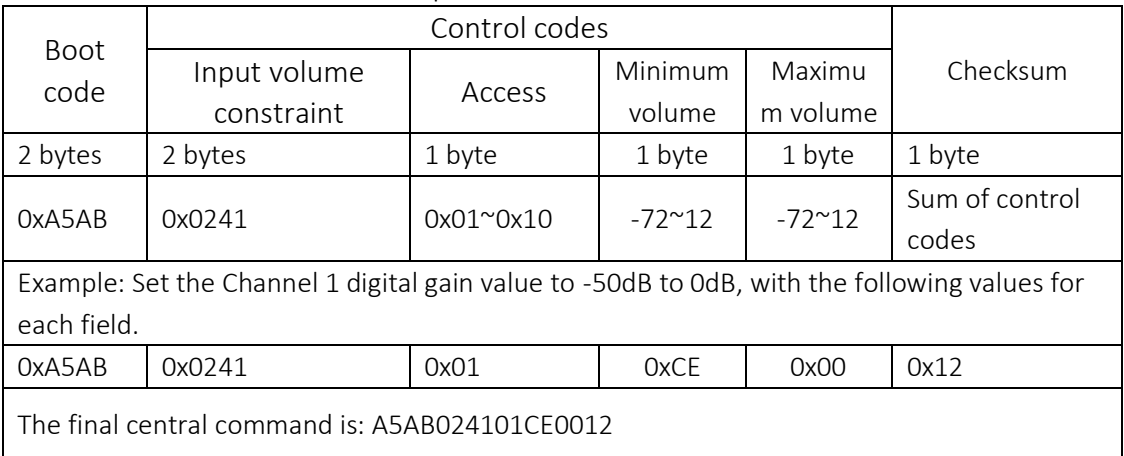

Output volume constraint

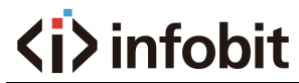

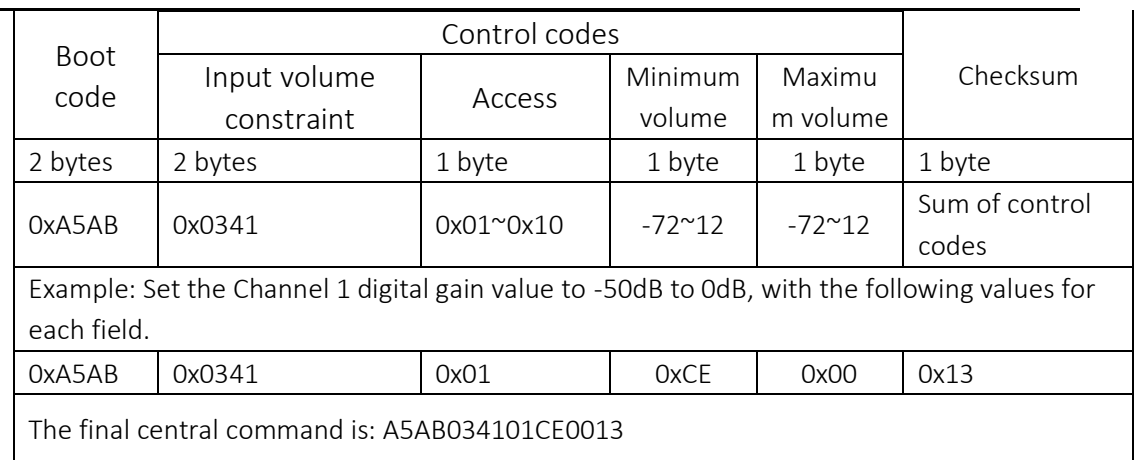

## GROUP/DCA channel management - add/remove

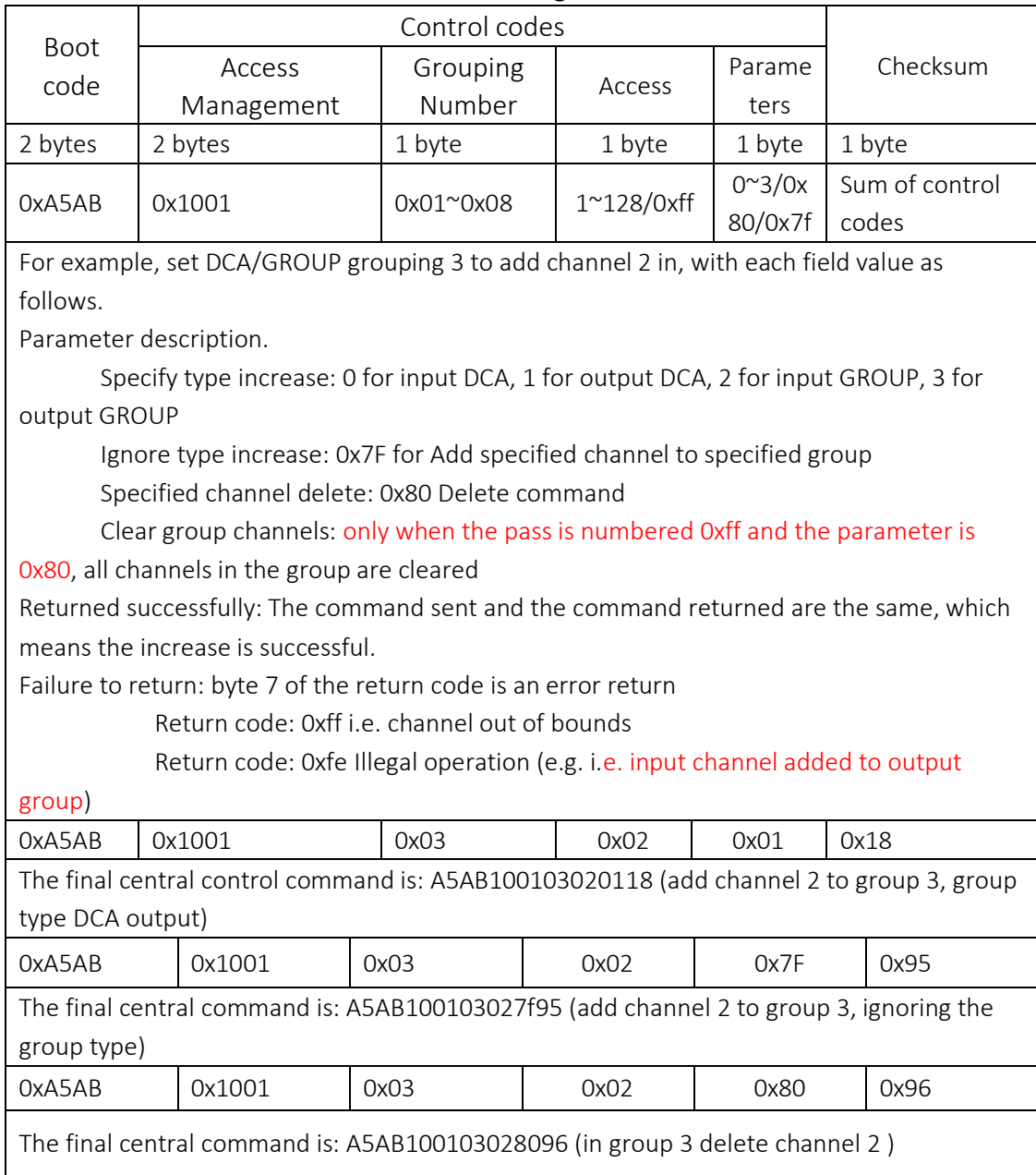

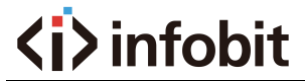

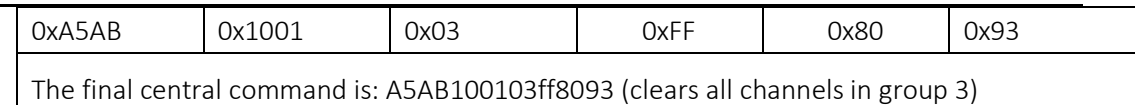

#### GROUP/DCA volume control

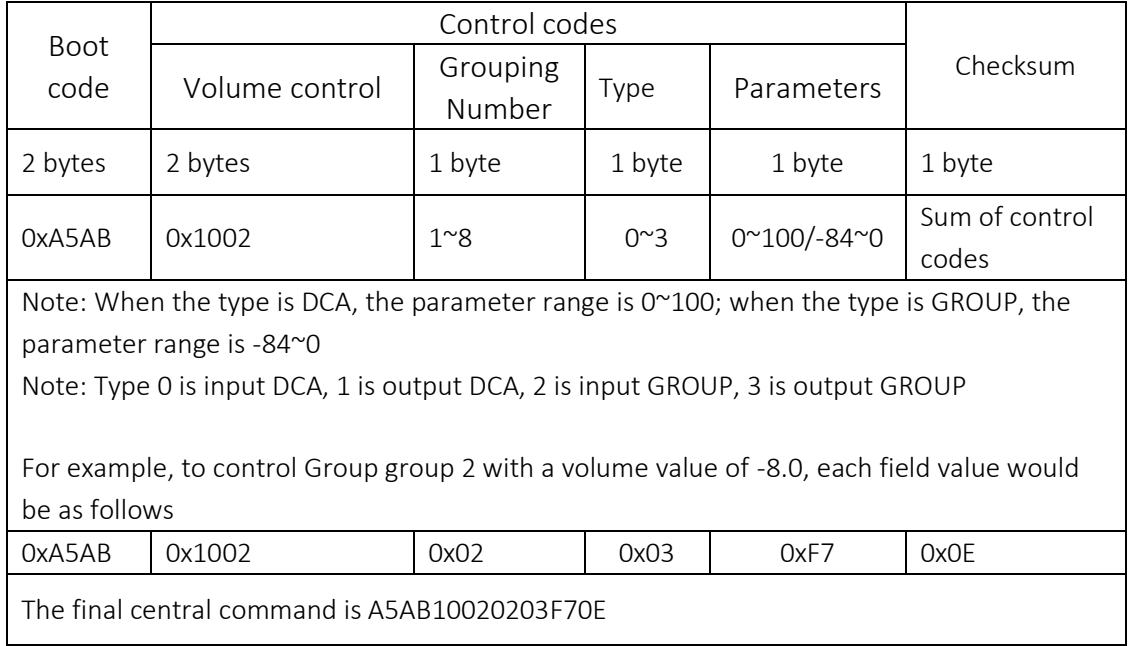

#### GROUP/DCA mute control

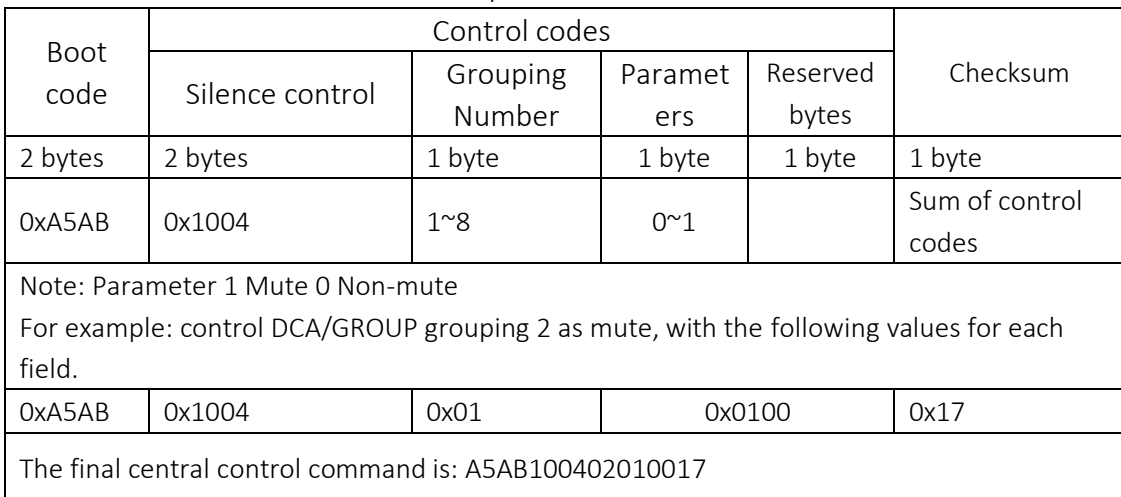

#### GROUP/DCA group status search

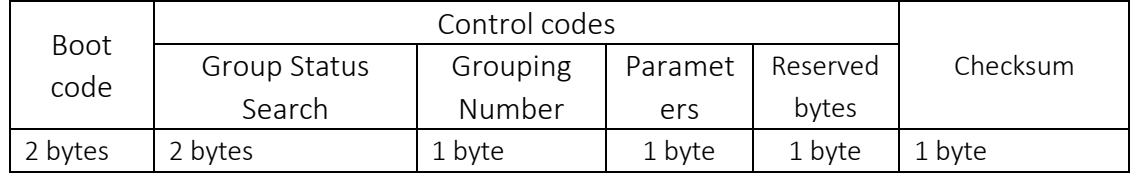

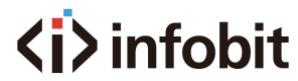

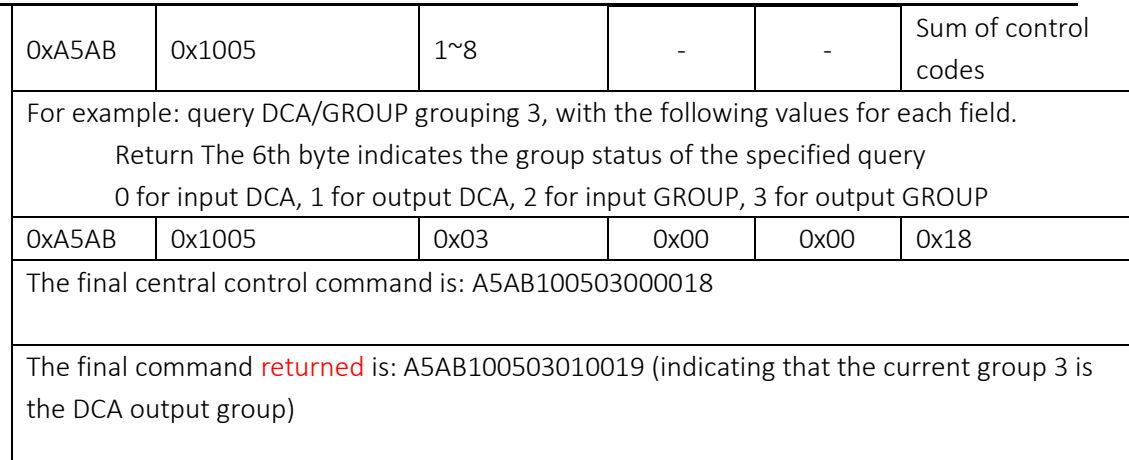

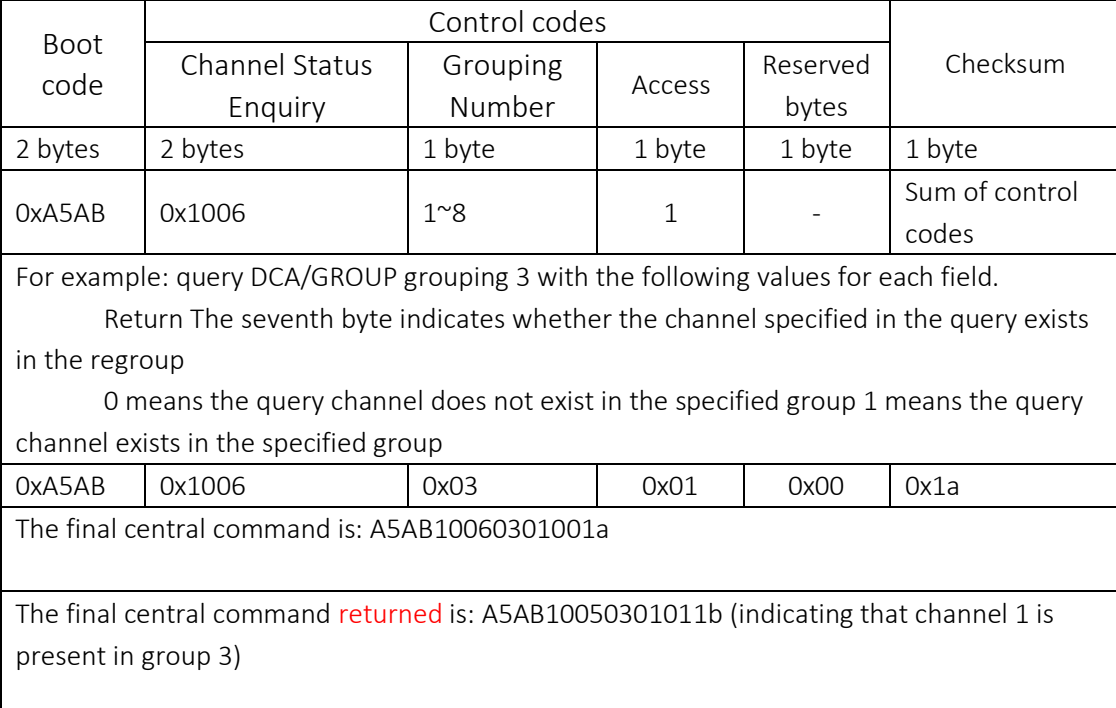

## GROUP/DCA channel status search

The central control terminal sends a request packet and the device returns a level packet.

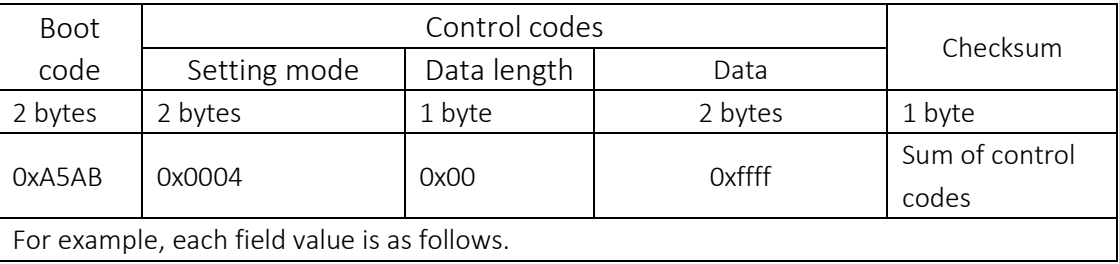

#### Get input level command

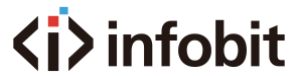

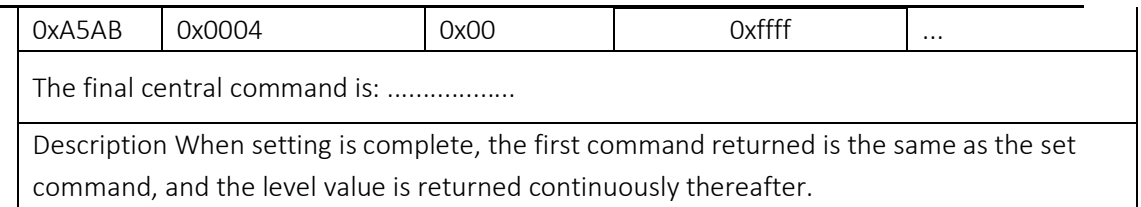

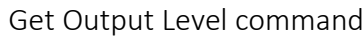

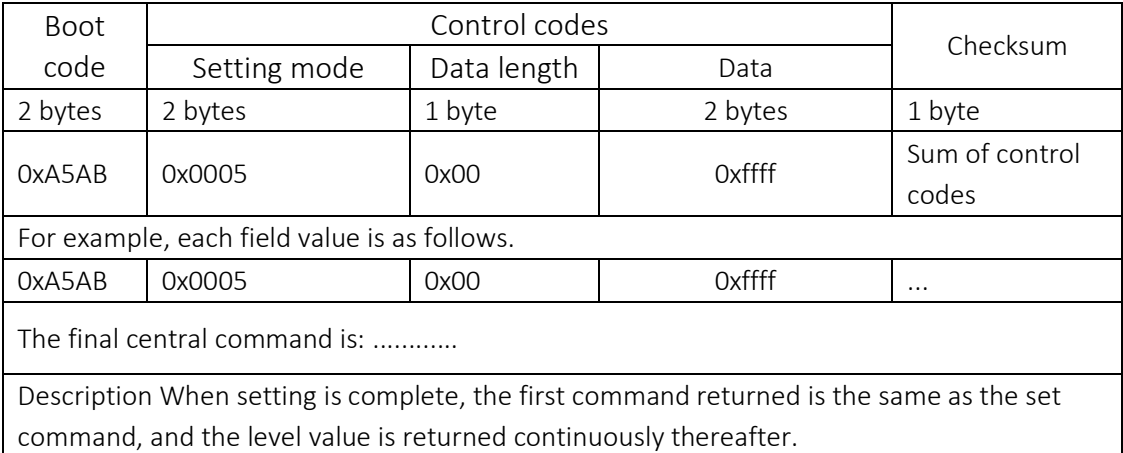

The length of the data is

boot code + set mode + data length + data + checksum Lead Code Set Mode + Data Length + Checksum = 6

```
Number of bytes of level data = Length of data - 6
```
Level data range:  $0^\sim$  -120 (-120 for anything less than -120)

Level value of 0: maximum sound Level value of -120: minimum sound

The last byte is the parity bit 0x00 (the return code is not used for parity)

For example.

Dante88 device sends the command: A5AB000400FFFF02

The return code is: A5 AB 00 04 16 CE 9B 9D 9D 9D 9A 9C 9B 88 88 88 88 88 88 88 88 88 88

01

Fifth byte  $0x16$ : data length of 22 bits

Data length followed by 22-6 =  $16$  channel levels (those with green underline), first 8 analogue channels, last 8 dante channels

Calculation of actual level values.

CE : 1100 1110 inverse  $-(0011 0001 + 1) = -(0011 0010) = -(0x32) = -48$ 88 : 1000 1000 Inverted  $-(0111 0111 + 1) = -(0111 1000) = -(0x78) = -120$ 

Notification of input level setting

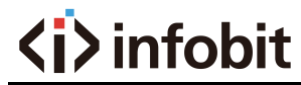

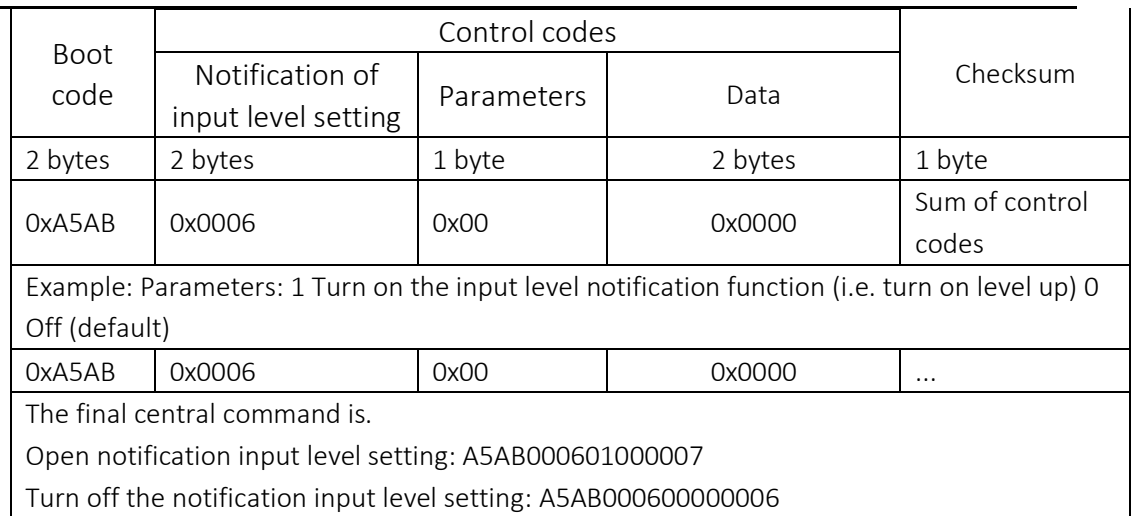

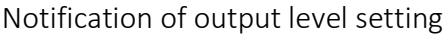

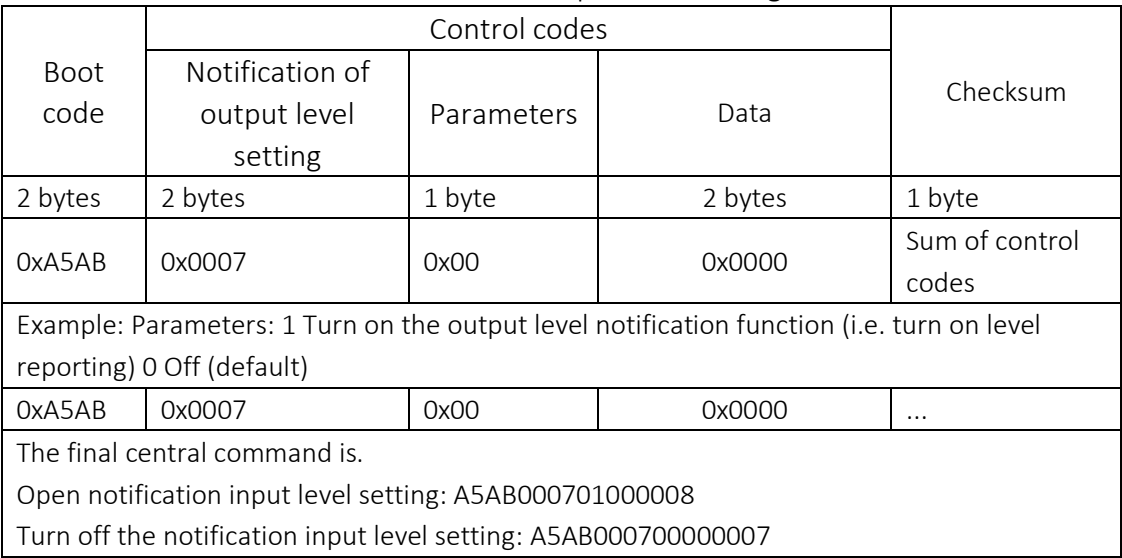

## Notification of input and output level settings

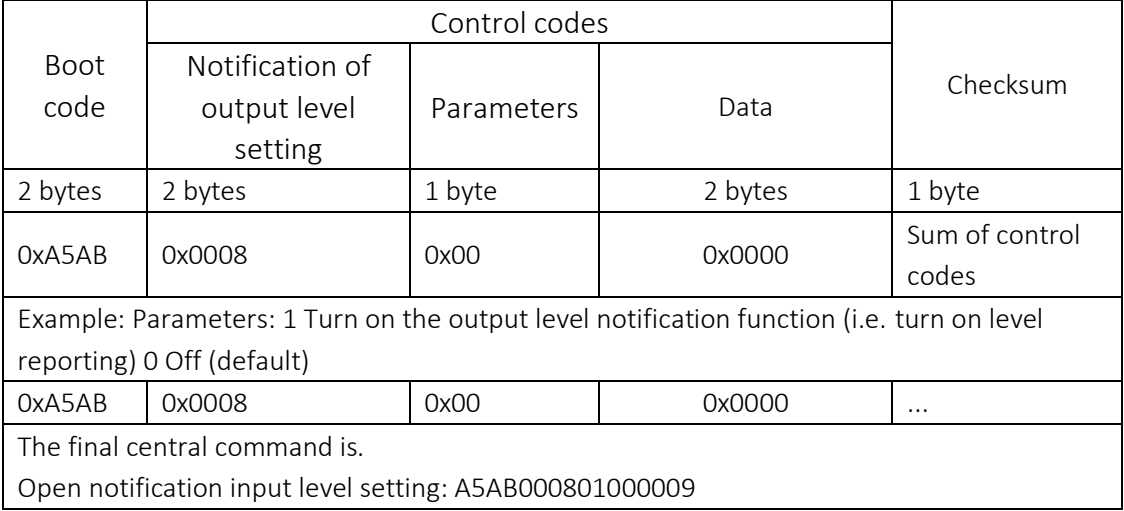

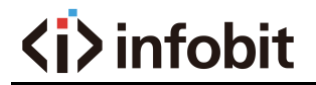

Turn off the notification input level setting: A5AB000800000008

The length of the data is

boot code + set mode + data length + data + checksum Lead Code Set Mode + Data Length + Checksum = 6

```
Number of bytes of level data = Length of data - 6 
Level data range: 0^\sim -120 (-120 for anything less than -120)
     Level value of 0: maximum sound
     Level value of -120: minimum sound
```
The last byte is the parity bit 0x00 (the return code is not used for parity) For example.

Dante88 device sends the command: A5AB000601000007

The return code is: A5 AB 00 06 16 CE 9B 9D 9D 9D 9A 9C 9B 88 88 88 88 88 88 88 88 88 88

#### 88 01

Fifth byte 0x16: data length of 22 bits

Data length followed by 22-6 =  $16$  channel levels (those with green underline), first 8 analogue channels, last 8 dante channels

Calculation of actual level values.

$$
CE: 1100 1110 inverse -(0011 0001 + 1) = -(0011 0010) = -(0x32) = -48
$$

88 : 1000 1000 Inverted  $-(0111 0111 + 1) = -(0111 1000) = -(0x78) = -120$ 

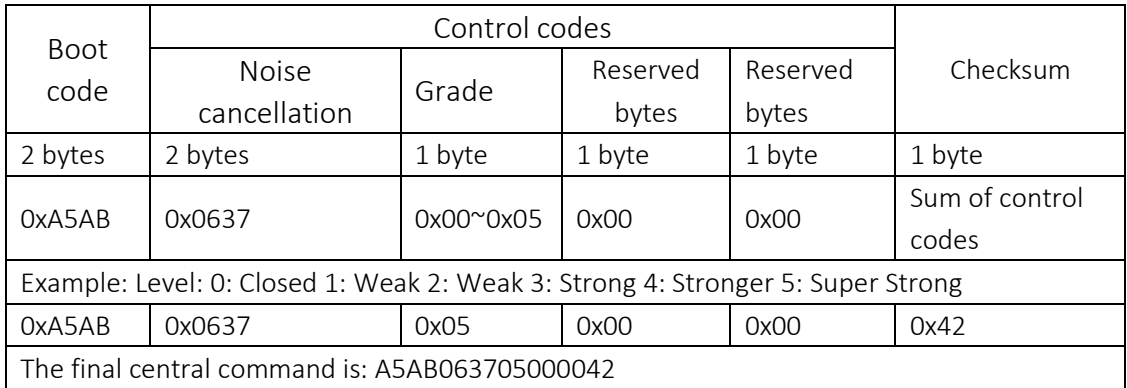

#### Echo cancellation noise reduction levels

#### Echo cancellation level

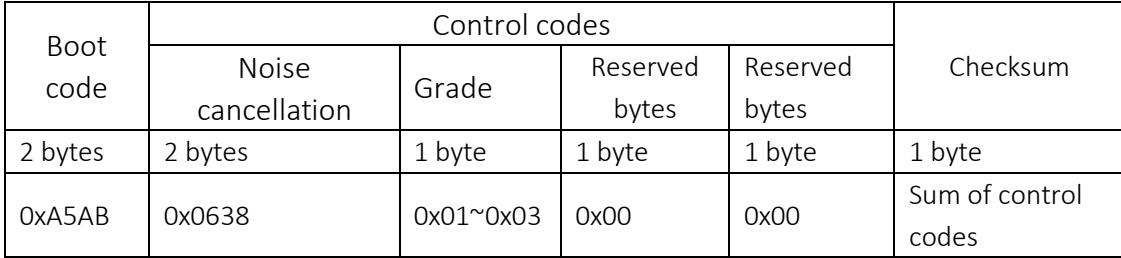

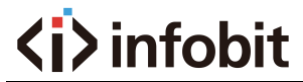

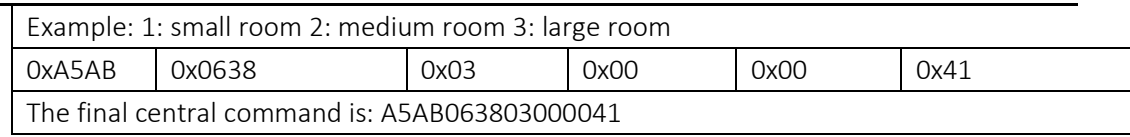

### Get echo cancellation noise reduction levels

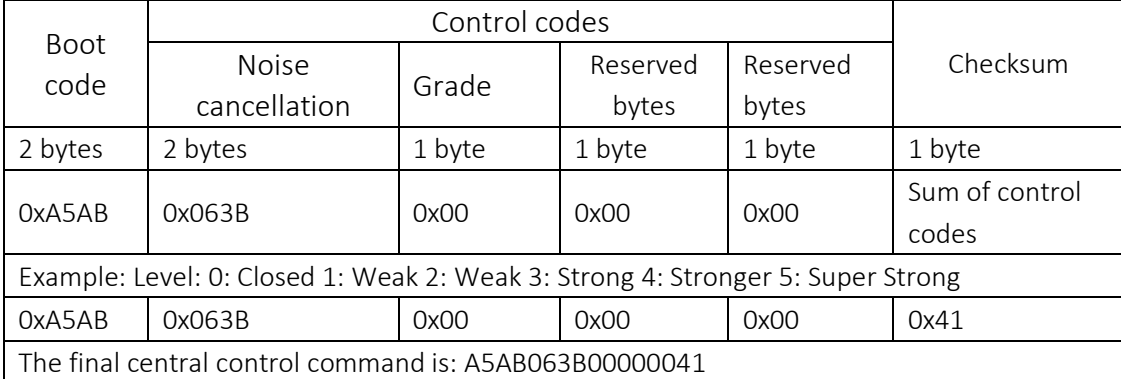

## Get an Echo Cancellation Rating

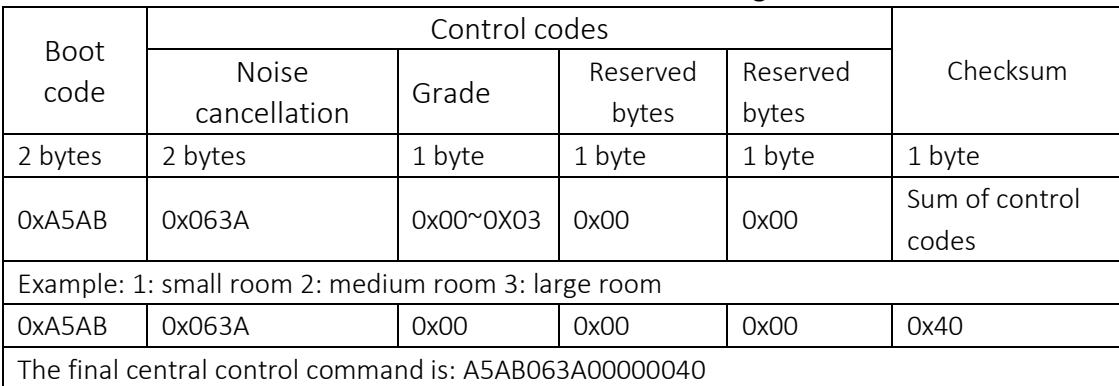

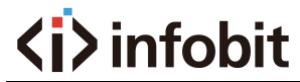

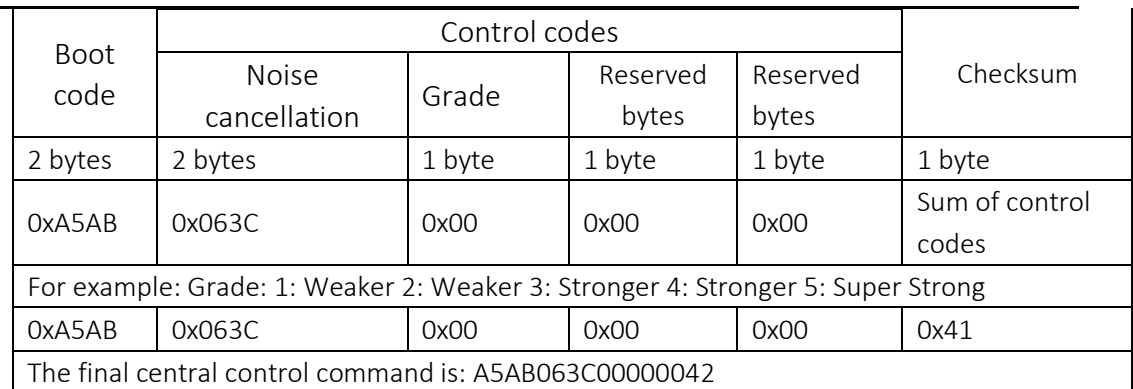

#### Set noise cancellation noise reduction levels

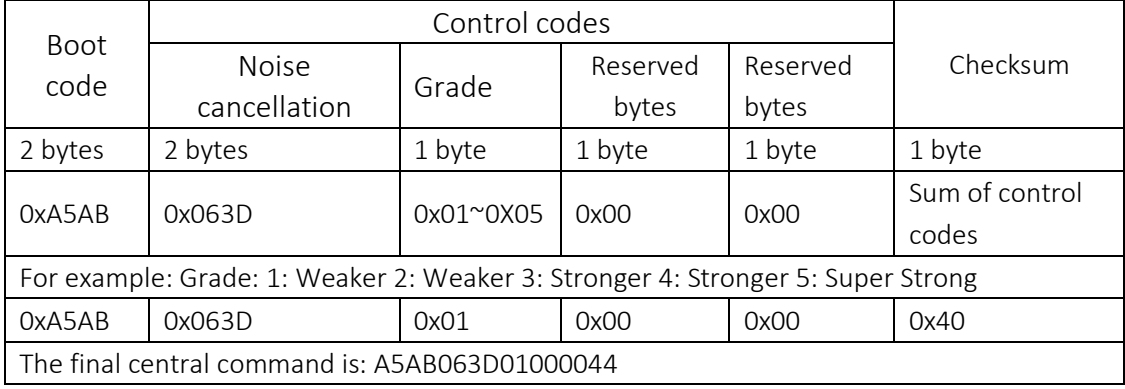

## Set the current delay time

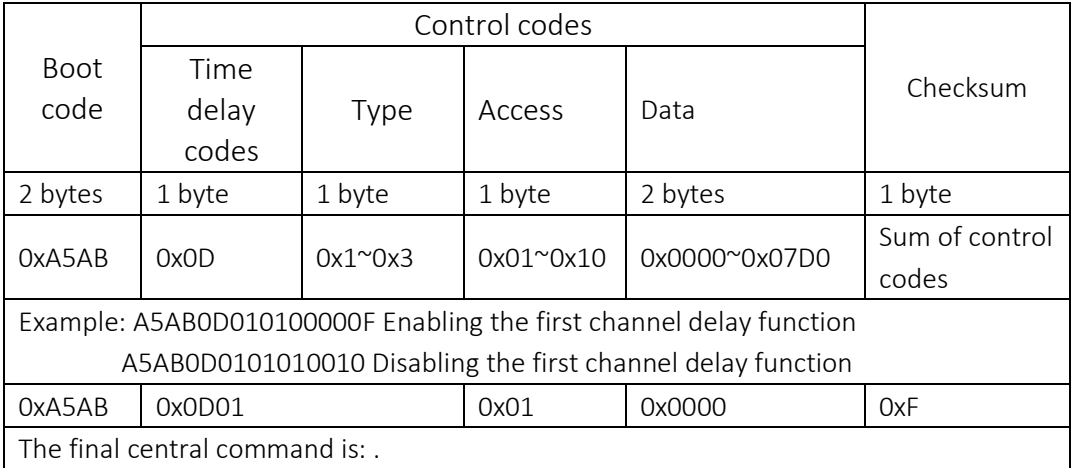

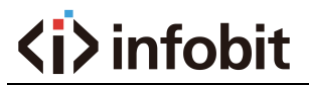

Description.

Type: 1 Time-delay switch (0 on 1 off)

2 millisecond delay (0~2000)

3 microsecond delay (0 to 990)

For example.

Set 1 channel delay time 10ms

A5AB0D0201000A1A

#### Get the current delay time

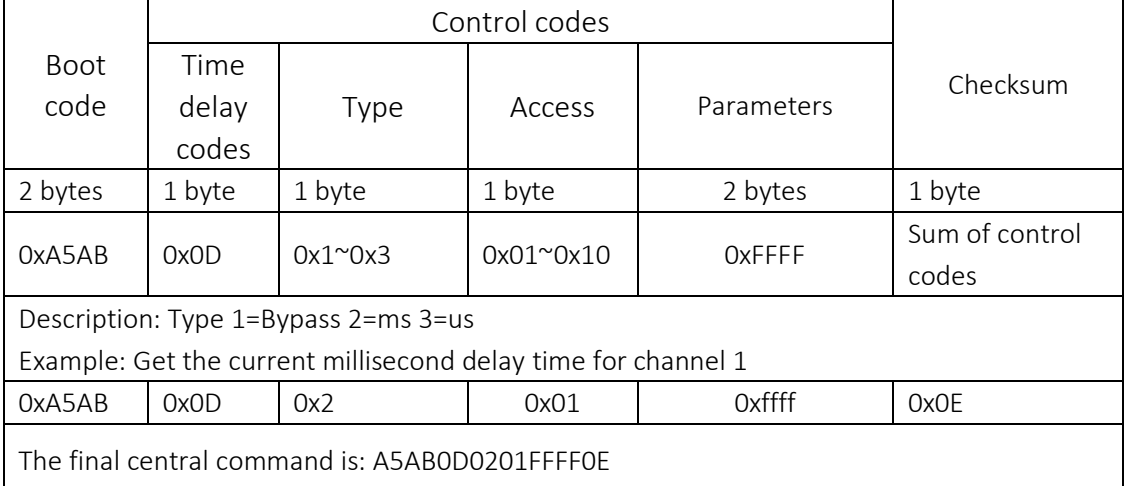

For example.

Check if the time delay switch is on

The orders are

A5AB0D0101FFFF0E

If the time delay switch is currently open it returns.

A5AB0D010100FF0E

Otherwise it will return.

#### a5ab0d010101ff0f

If the current system delay time is 10ms then it will return.

#### A5AB0D0201000A1A

#### Caution.

Millisecond delay and microsecond delay need to be obtained and set separately.

Central control panel P5 [Start].

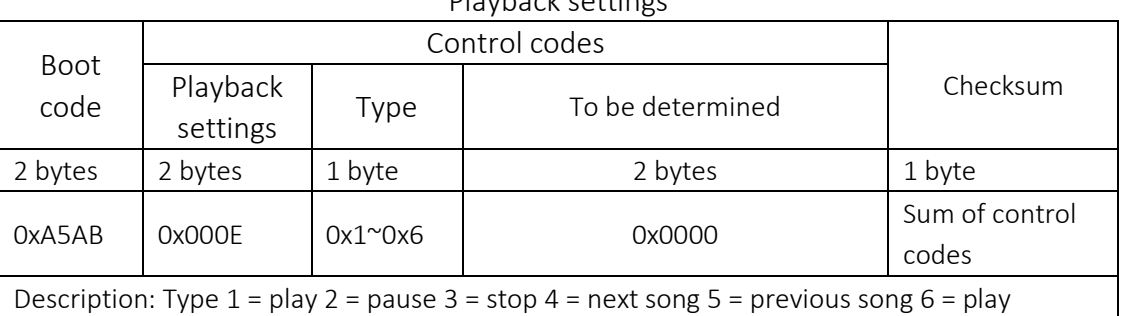

## Playback settings

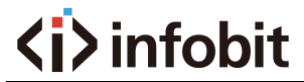

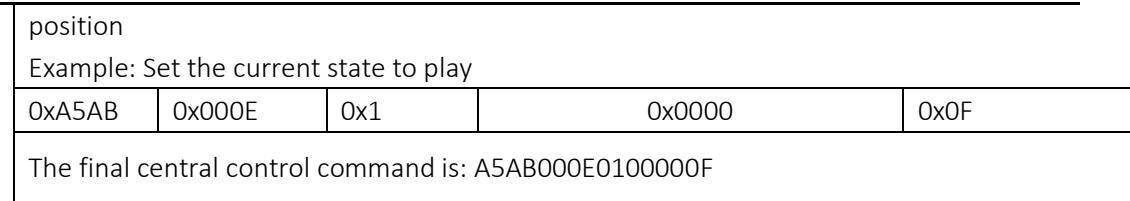

## Get Play Status

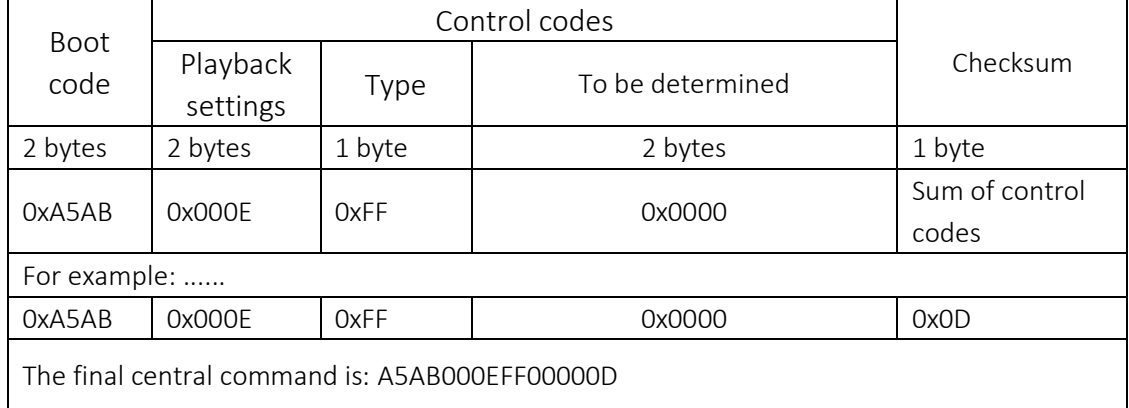

## USB playback control (not for DX-BOX-44)

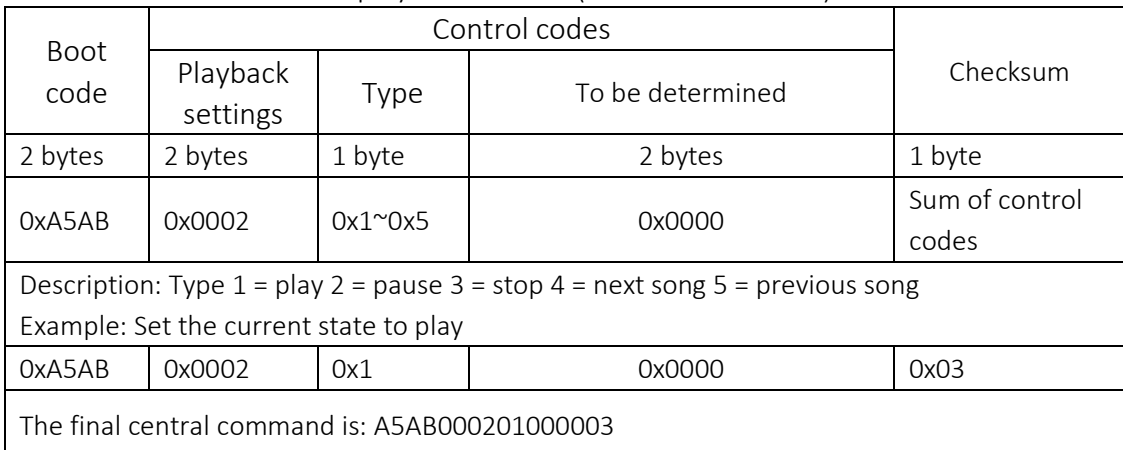

## USB recording control (not for DX-BOX-44)

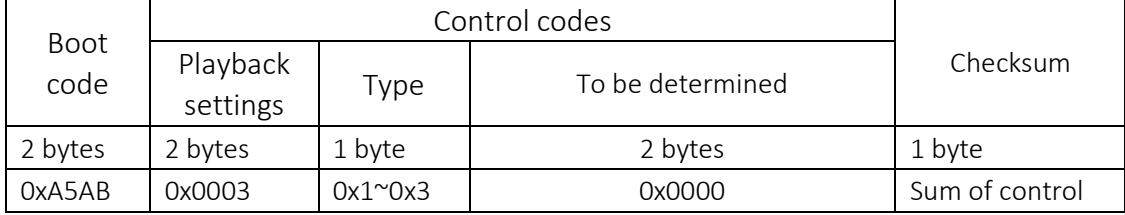

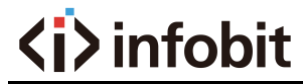

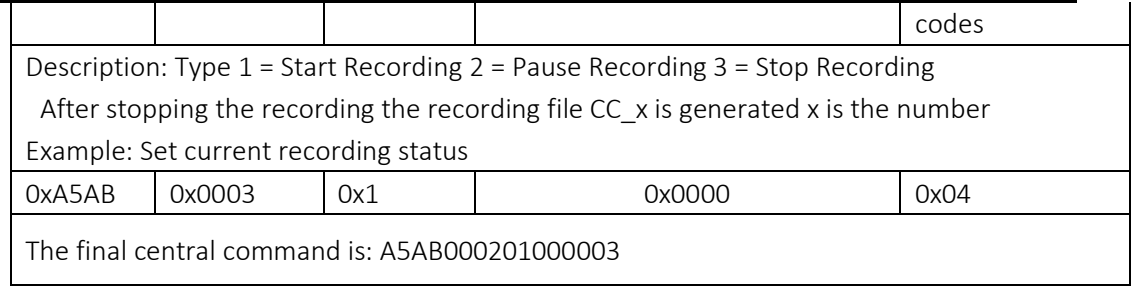

End]

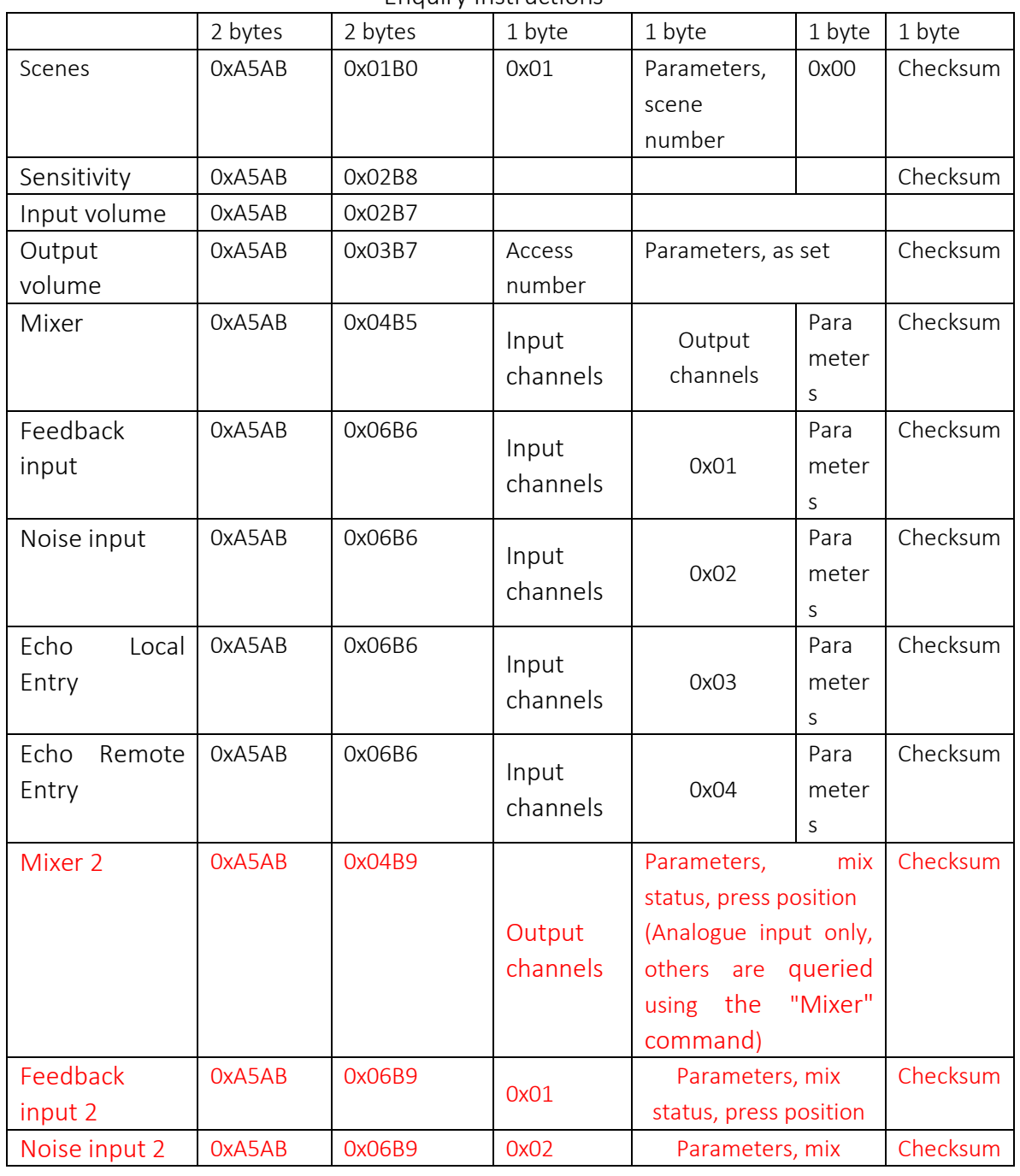

Enquiry Instructions

# **<i>** infobit

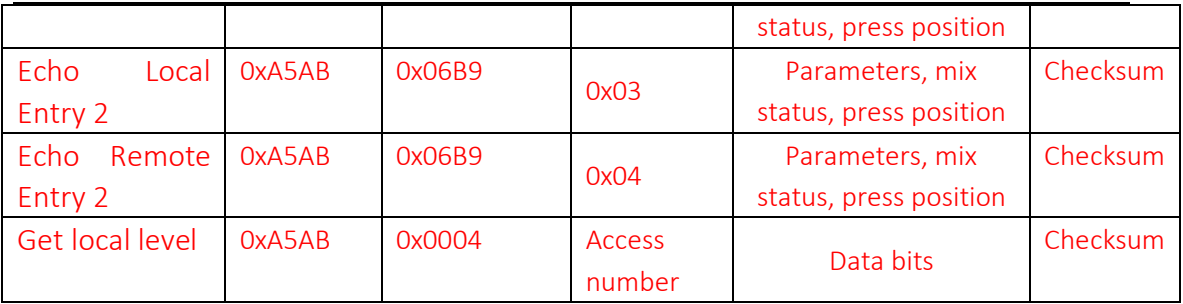

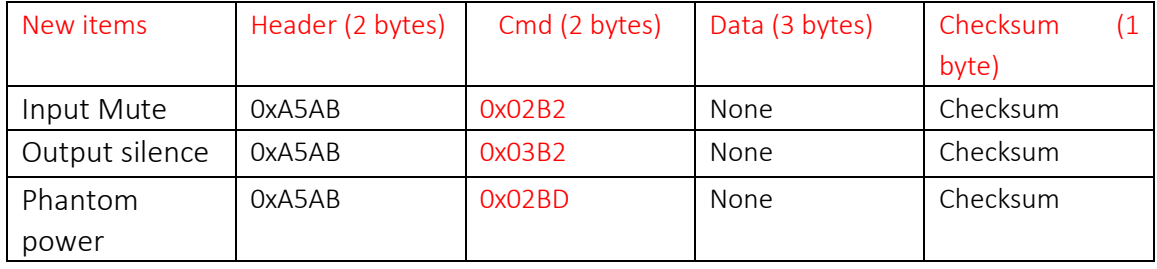

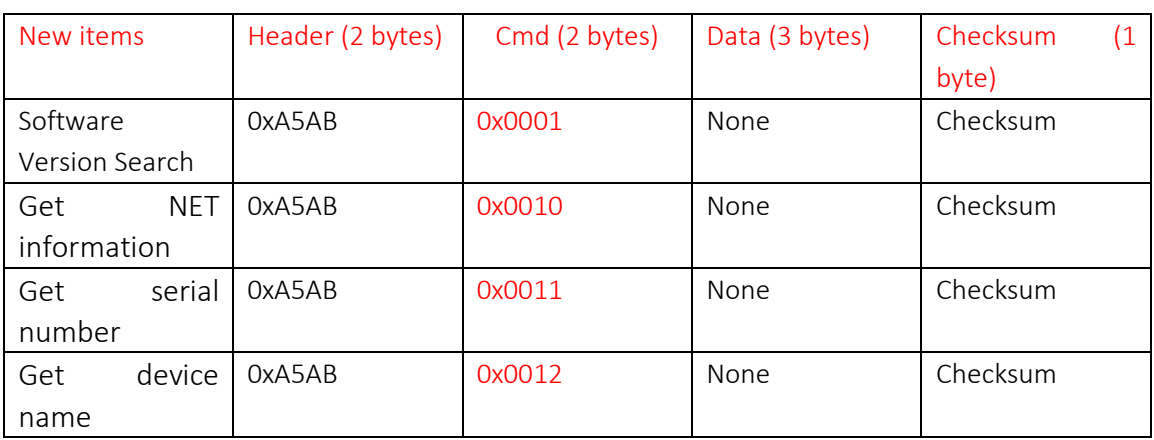

Example of a query instruction.

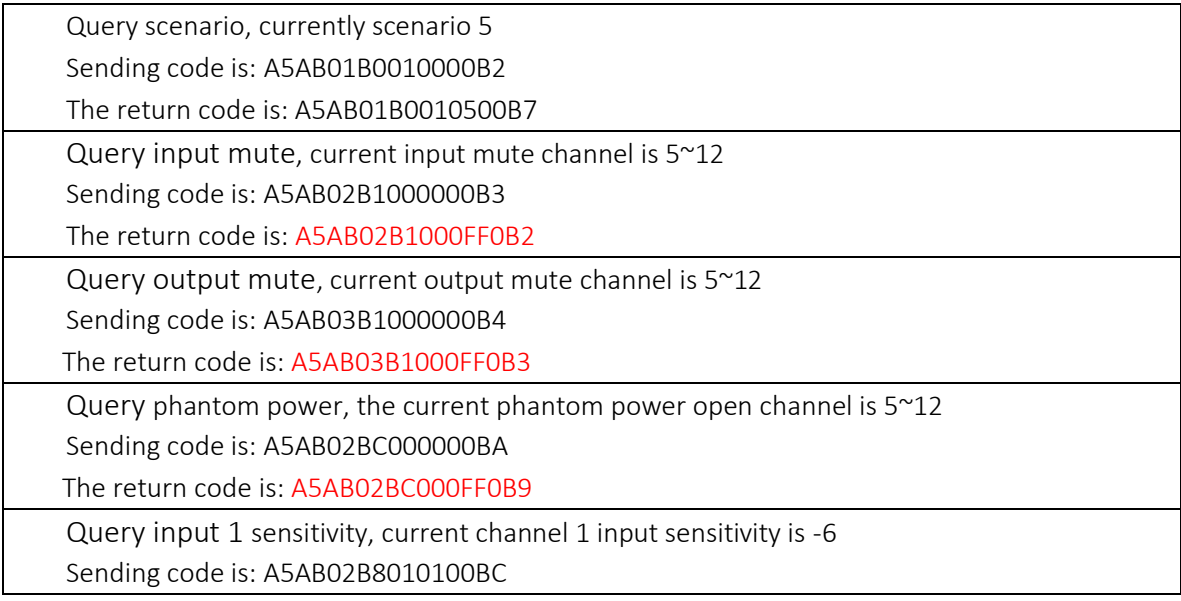

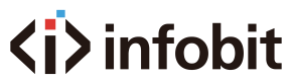

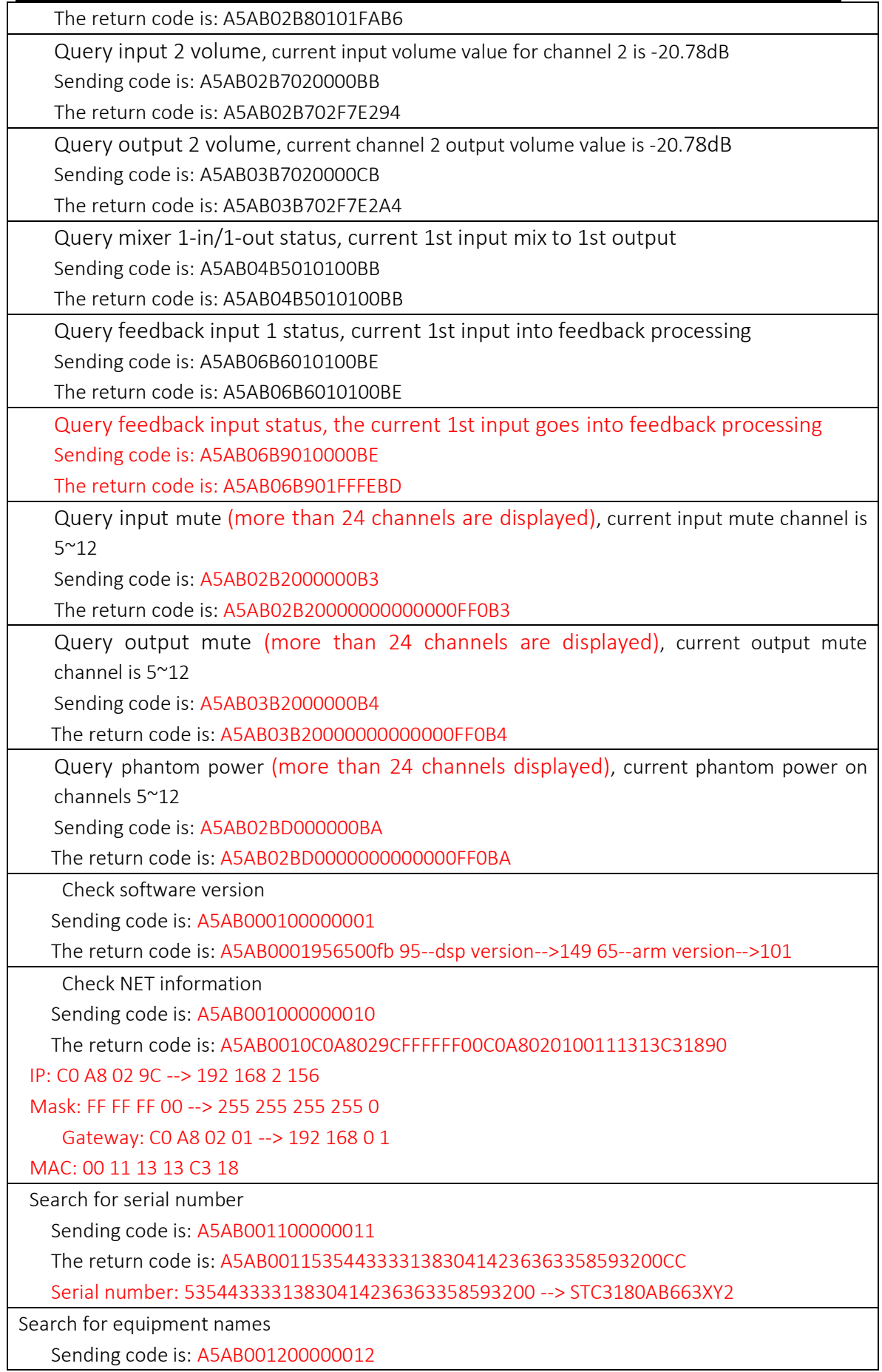

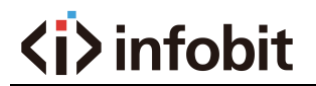

 The return code is: A5AB00124D41545249583132314E0A0000000005 Device name: 4D41545249583132314E0A000000000 --->MATRIX1212N